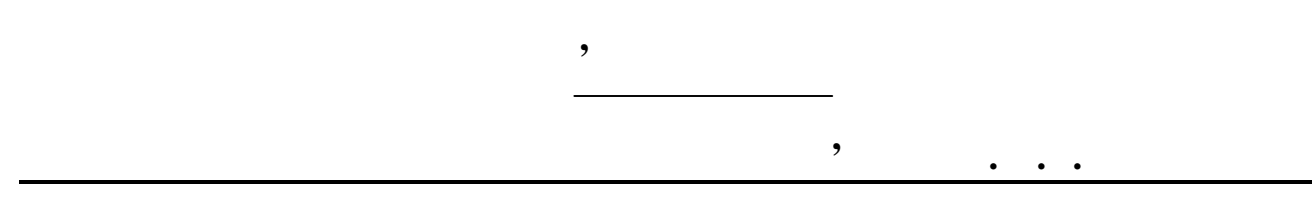

**Кафедра мереж зв'язку**

**UNIX** 

 $1...5$ з дисципліни «Мережні операційні системи».

Рецензент: доц., к.т.н. Загребнюк В. І.  $\mathbf{P}^{(1)}$ : Красовський М. Л., Яворський М. Л., Яворський М. Л.

 $\sum_{n=1}^{\infty}$ 

РОДІХ, СИЛІХ, СИЛІХ, СИЛІХ, структура файлової ОС VIIII, структура файлової ОС VIIII, структура файлової ОС VI довідкова система Man, X-Windows, UNIX,  $UNIX,$   $\blacksquare$ 

UNIX.

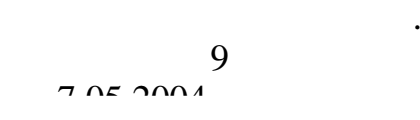

мереж зв'язку

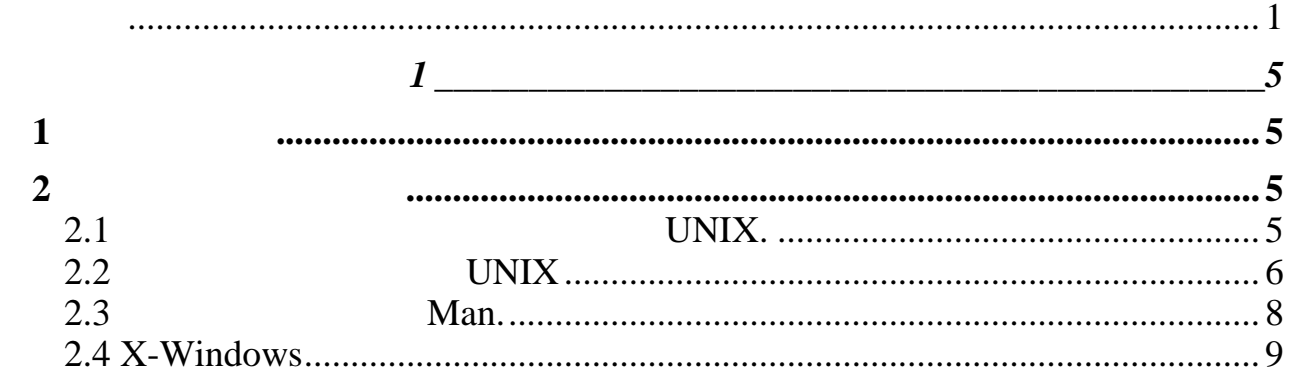

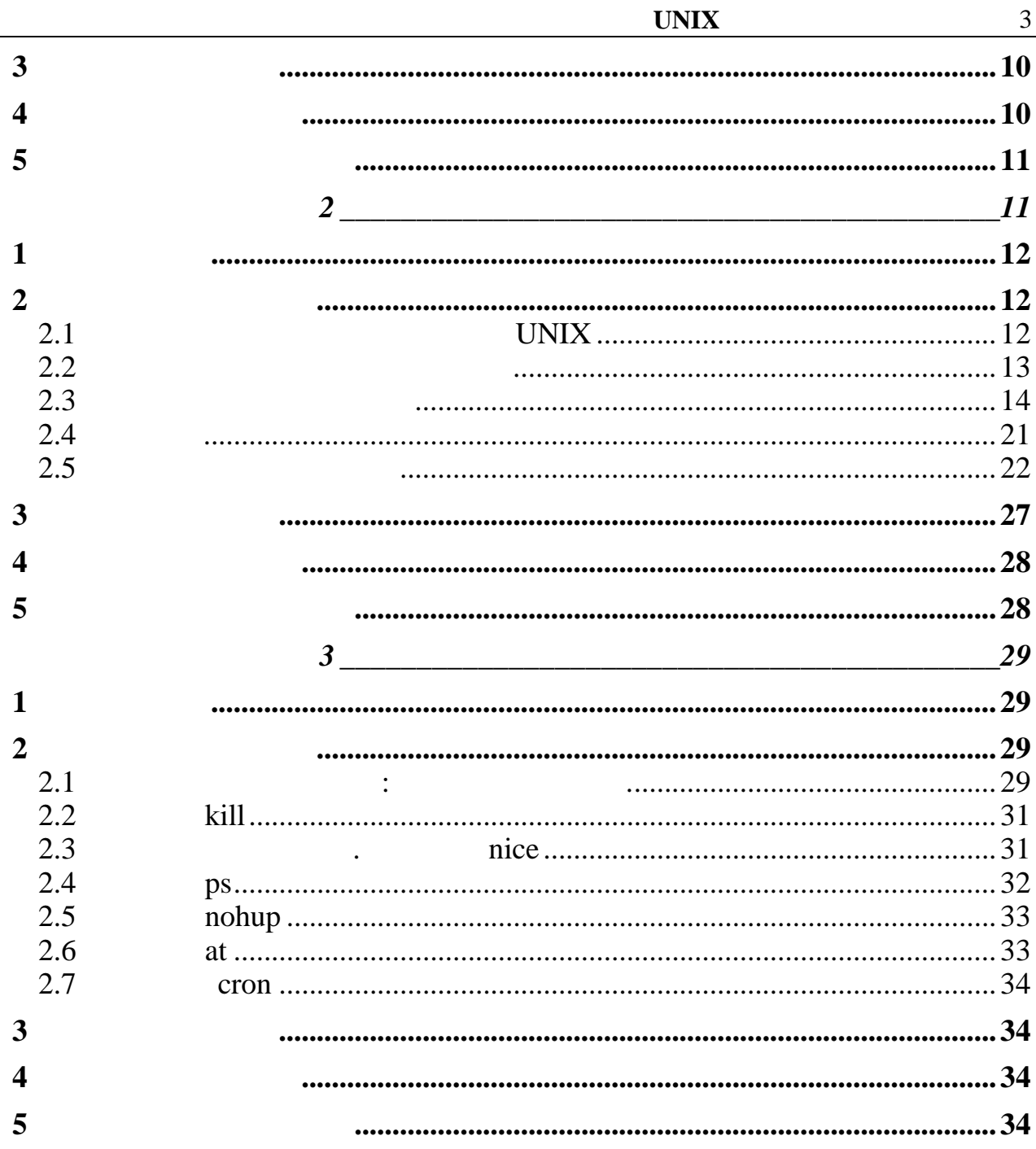

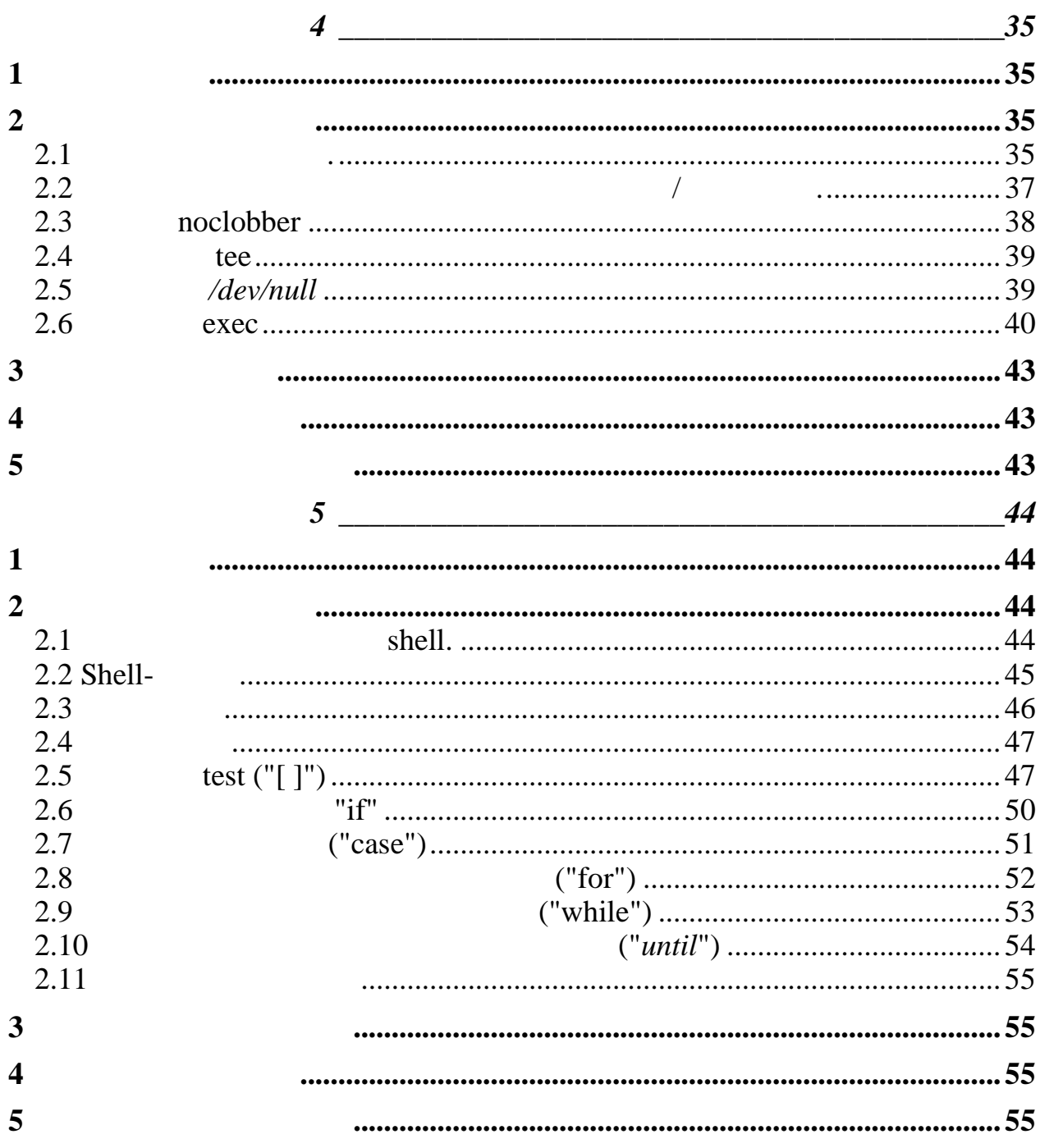

<u> 1980 - Jan Stein Stein Stein Stein Stein Stein Stein Stein Stein Stein Stein Stein Stein Stein Stein Stein S</u>

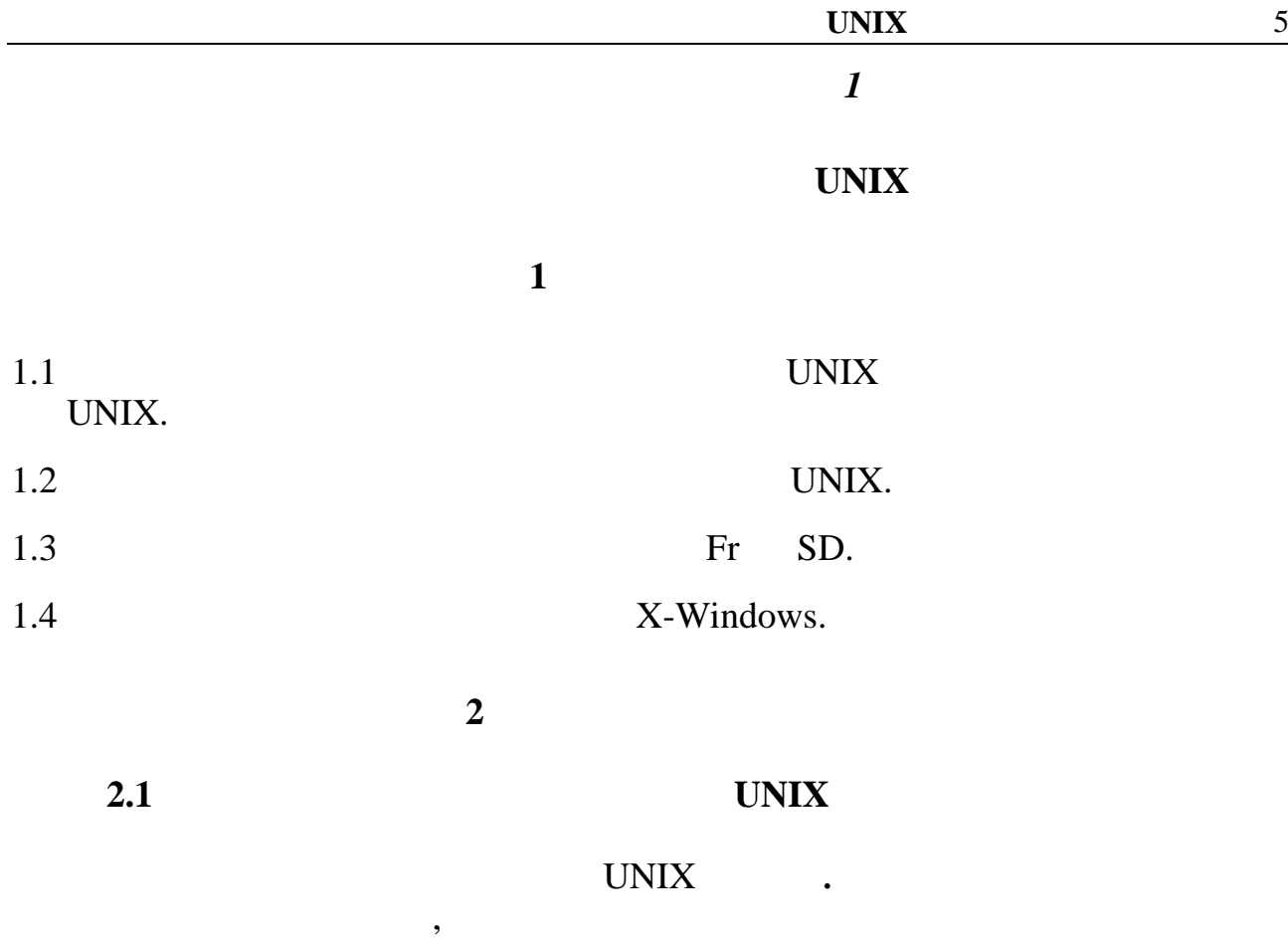

зчитування цієї програми в пам'ять для наступного виконання. Звичайно до ядра наступного виконання. Звичайно д<br>В для наступного виконання для наступного виконання. Звичайно до ядра на станция для наступного виконання для

програма інтерпретує їхні команди або виконує їх сама, або передає іншим

задати, які пристрої воно повинне перевіряти. Коли ядро повинне перевіряти. Коли ядро починає виконуватися, я<br>В починає виконуватися стало починає виконуватися, які починає виконуватися, які починає виконуватися, які по воно намагається знайти та ініціалізувати та ініціалізувати та ініціалізувати усі пристрої, пристрої, пристрої<br>Виніціалізувати та ініціалізувати усі пристрої, пристрої, пристрої, пристрої, пристрої, пристрої, пристрої, пр

 $\mathcal{S}$ hell.  $\mathcal{S}$ 

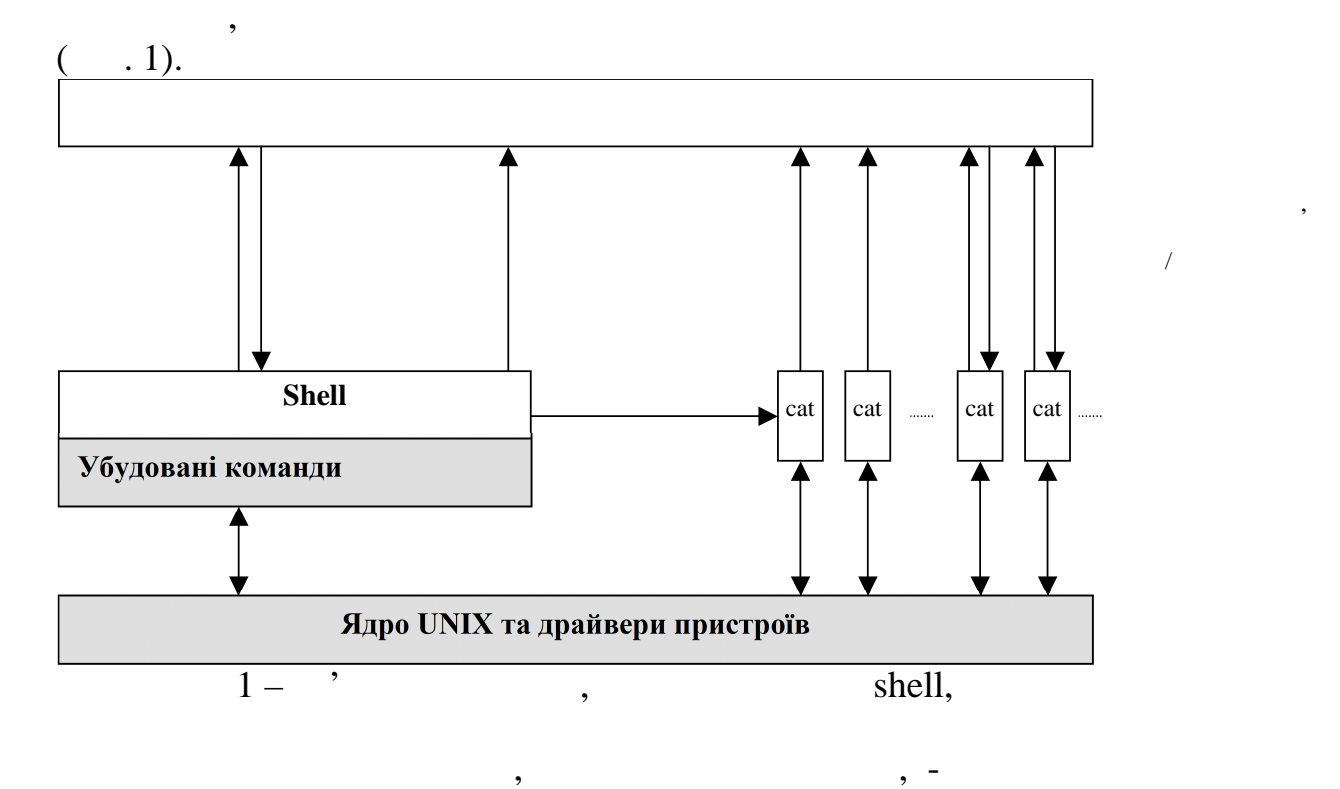

апаратного забезпечення. Створюючи ядро для своєї системи, Ви можете

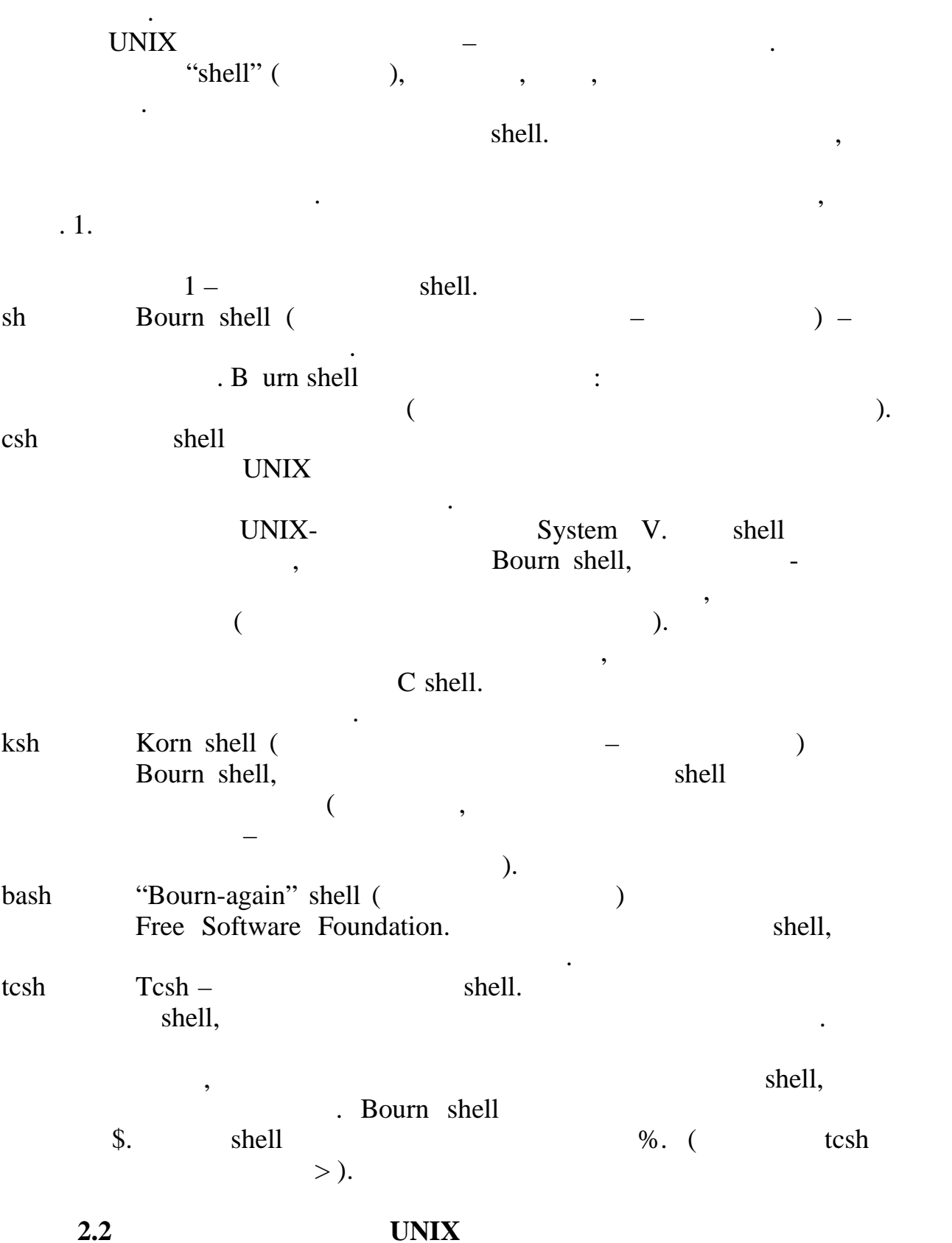

повідомили. Про кожен виводить пристрій ядро виводить на консоль коротку виводить на консоль коротку виводить

*Сat -*відображає зміст зазначеного файла на термінал (*cat ім'я файла*); *cd* - якщо ви вказали ім'я каталога, то команда *cd* перемінить поточний каталог на зазначений. Якщо ім'я не зазначене, то використовується значення перемінної оточення \$HOME. Якщо замість імені каталога зазначене ім'я шляху, то ви можете перескочити кілька рівнів за допомогою однієї команди  $(cd \quad ' \quad \cdots \quad \cdots)$ 

 $cd$   $\ldots$ 

*cp -* копіює зазначений файл у новий файл, залишивши оригінальний файл незмінним (*ср ім'я джерела ім'я призначення*);

*date* - відображає поточні дату і час;

*diff* - порівнює два файли. Команда *diff* видає на стандартне виведення ті рядки файлів, які потрібно змінити, щоб привести файли у відповідність один з одним (*diff файл1 файл2*);

*echo* - відображає введення на стандартний вивід, включаючи повернення каретки (*echo* " ");

*edit* - редагування зазначеного файла за допомогою рядкового редактора. Якщо ім'я файла не зазначено, то команда *еdit* створює новий файл (*edit ім'я файла*);

*grep* - пошук по шаблоні, заданому обмеженим регулярним вираженням: *grep* "test" ./\* **-**  $(grep \tildot q)$ 

*шукати де шукати*);

*kill* - закінчує фоновий процес за допомогою ідентифікатора процеса (PID) (*kill номер процеса*);

*ls* – виводить на термінал імена усіх файлів і каталогів, за винятком тих, котрі починаються з крапки;

*mkdir* - створює новий каталог. Новий каталог стає підкаталогом того каталога, у якому ви ввели команду mkdir (*mkdir ім'я каталога*);

*mv* **-** копіювання файла в новий файл у тім же каталозі, або в новий файл в іншому каталозі. Якщо ви переміщаєте файл в інший каталог, то можете використовувати те ж саме ім'я файла (*mv ім'я джерела ім'я призначення*);

*more* - відображає зміст зазначеного файла на термінал посторінково. Після виводу першої сторінки система робить паузу і чекає від вас підтвердження на продовження виведення наступної сторінки (*more ім'я файла*);  $ps -$ 

ps ne batch,  $\alpha$  is expected by  $\alpha$  is expected by  $\alpha$  is the set of *ps*  $\alpha$  is the *at* is batch.

experiment ps;  $p$ s;

*pwd* - відображає повне ім'я шляху поточного робочого каталога;

*rm* - видаляє файли чи каталоги з файлової системи. У цій команді ви можете використовувати метасимволи, але з великою обережністю, тому що вилучені файли відновити неможливо (*rm ім'я файла*);

*rmdir* - видаляє каталог. Ви не можете видалити каталог, у якому знаходитеся, не можете також видалити не порожній каталог (*rmdir ім'я каталога*);

*uname* - відображає ім'я системи UNIX, у якій ви працюєте;

*who* - відображає реєстраційні імена користувачів, у даний момент зареєстрованих у вашій системі UNIX;

*touch* - створення файла (*touch ім'я файла*);

 $edit -$ 

*w* – (*w in's daŭna*).

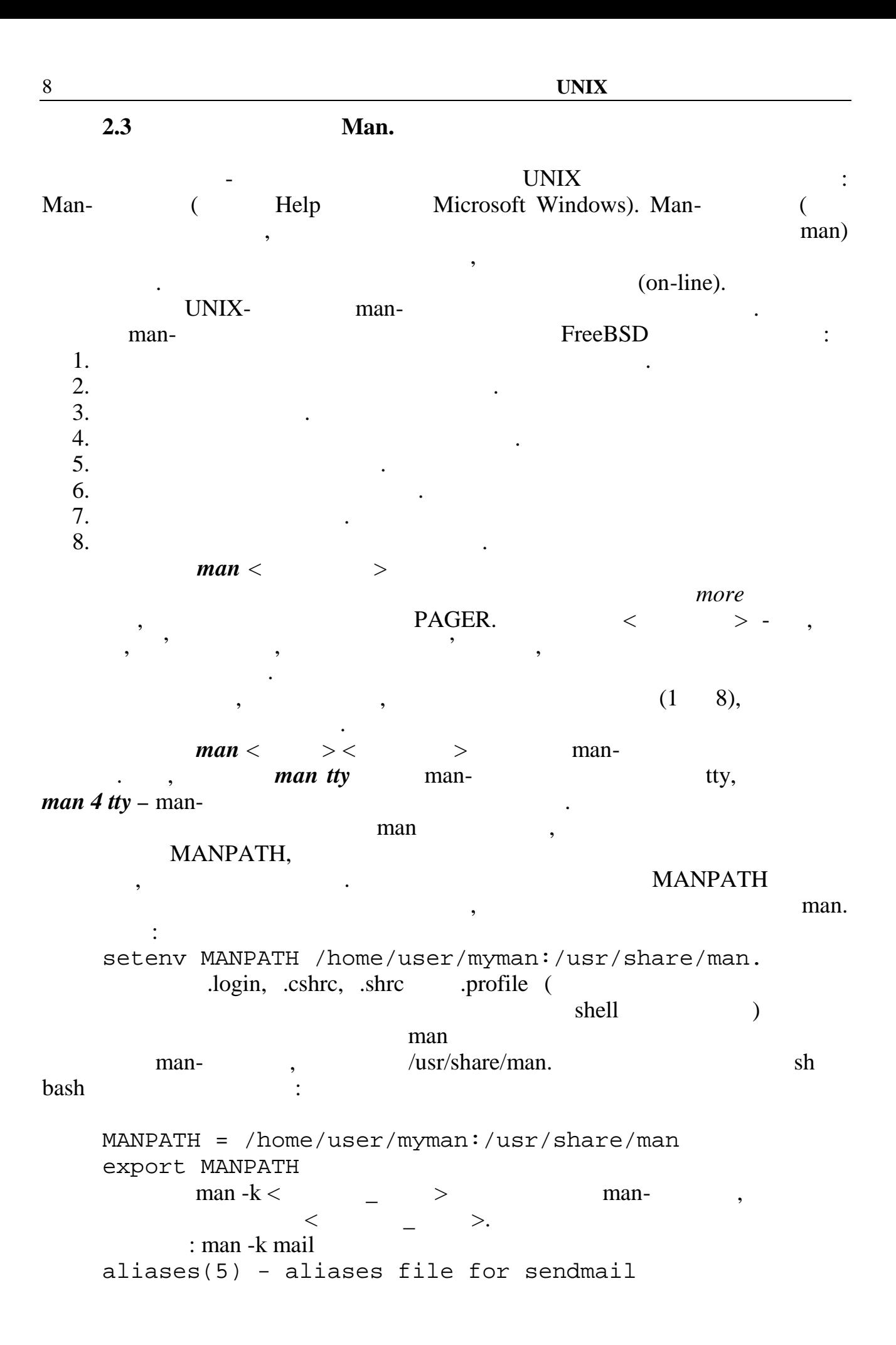

 $biff(1)$  - be notified if mail arrives and who it is from ctm  $s$ mail(1),  $ctm$  rmail(1) - send and receive ctm deltas via mail forward(5) - mail forwarding instructions from(1) - print names of those who have sent mail  $mail(1)$  - send and receive mail mail.local(8) - store mail in a mailbox mailaddr(7) - mail addressing description  $mailq(1)$  - print the mail queue mailstats(8) - display mail statistics makemap(8) - create database maps for sendmail msgs(1) - system messages and junk mail program newaliases $(1)$  - rebuild the data base for the mail aliases file praliases(8) - display system mail aliases rmail(8) - handle remote mail received via uucp sendmail(8) - an electronic mail transport agent smrsh(8) - restricted shell for sendmail  $UNIX$ 

Перехід між терміналами здійснюється за допомогою сполучення клавіш -

додатків у графічному режимі. Система працює за клієнт-серверною схемою,

клієнти можуть виконуватися як на тім же хості, так і на виконуватися як на тім же хості, так і на виконуватис<br>Виконуватися як на виконуватися як на виконуватися в політичної установих системах, так і на виконуватися в си при цьому випадку випадку випадку випадку клієнтів із серверому випадку клієнтів із серверому випадку клієнтів<br>Випадку клієнтів із серверому випадку клієнтів із серверому випадку клієнтів із серверому випадку клієнтів і с використовується X-сервер – апаратно-залежна частина, котористову стандарти на сервер на сервер на сервер на с набудована під конкретний відеоадаптер і пристрої введення (клавіатуру, миция). Х-клиенти не залежникого клиенти не залежникого клиенти и не залежникого клиенти и наведения и не в то

 $ALT+FX$ .

 $(ALT+FI),$ 

## **2.4 X-Windows**

X-Windows -

при цеобходите Харистия Харистия на роботки терминализм, а X-сервер виконується на роботки терминалі користува<br>В 1930 году терміналі користувача при принятник станових терміналів (у станових терміналів станових терміналів

виконуватися в різних операційних системах. Такий підхід забезпечує легкий перенос системи на іншу, а також до $\overline{\phantom{a}}$ вили X-термінали, що працюють на різних апаратних апаратних апаратних апаратних апаратних апаратних архітектур<br>В 1990 годі: На різних архітектурах архітектурах. В 1990 годі: На різних архітектурах. В 1990 годі: На різних  $X-$ сервером, наданим  $X-$ сервером,  $\alpha$  display, визначає, на який термінал і на який термінал і на який монітор перенаправляти термінал і на який монітор пере<br>В який монітор перенаправляти термінал і на який монітор перенаправляти термінал і на який монітор перенаправл ведення. Інформація про центрація про центрація про  $X$ -клієнтам як **DISPLAY.** DISPLAY: hostname:displaynumber.screennumber, скорочений, при використанни локально, – :0. Напри $\,$ , – :0.  $\,$  : setenv hostname:displaynumber.screennumber setenv :0

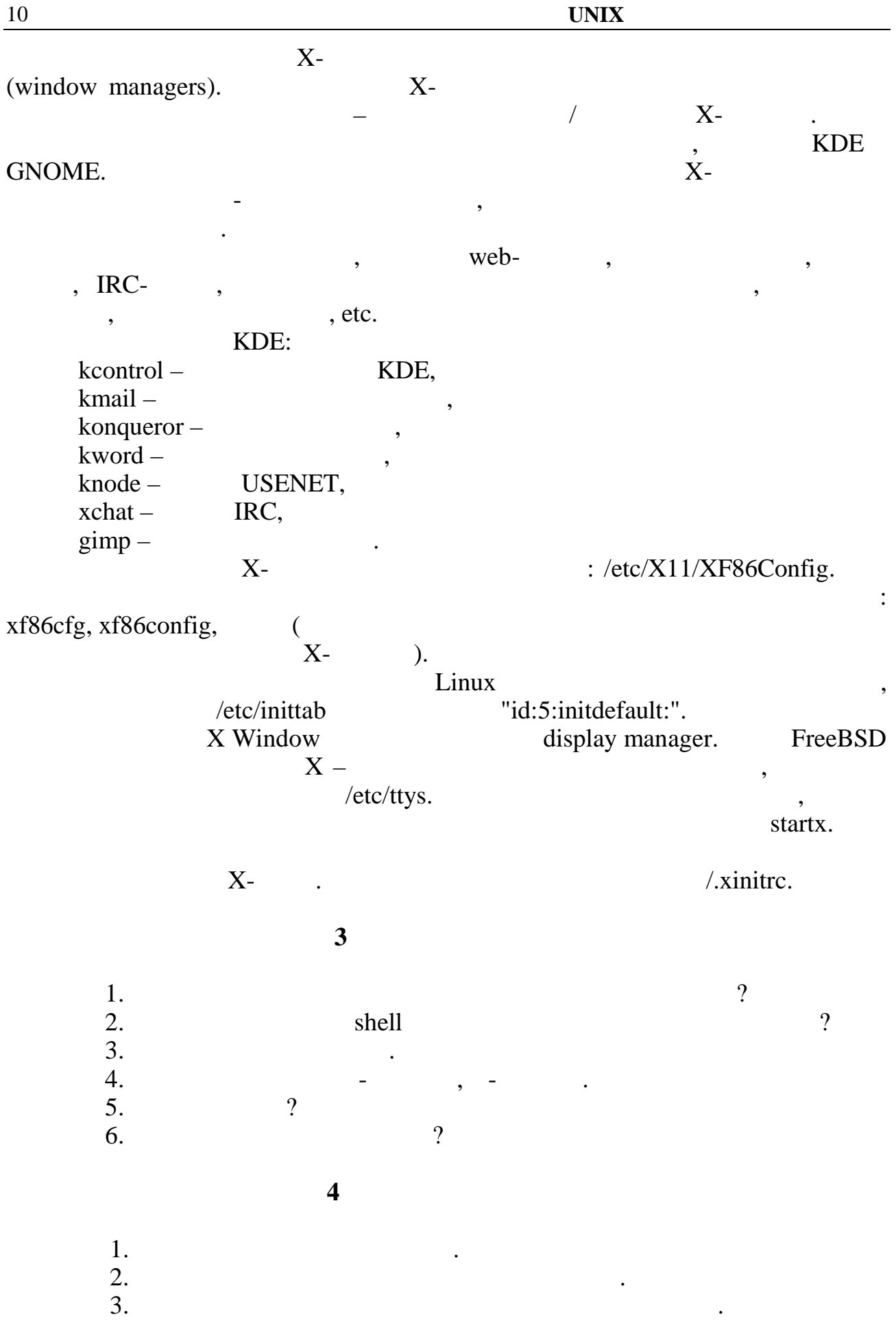

 $5\ddot{Y},\times \dot{S},\div \dot{S},\div \dot{Z},\dots \dot{Z},\div \div \dot{S}$ 

- 1.  $f^*$   $f^*$   $f^*$   $\ldots$   $f^*$   $g^*$   $f^*$   $f^*$   $\cdots$   $f^*$   $f^*$   $f^*$   $f^*$   $f^*$   $f^*$   $f^*$   $f^*$   $f^*$   $f^*$   $f^*$   $f^*$   $f^*$   $f^*$   $f^*$   $f^*$   $f^*$   $f^*$   $f^*$   $f^*$   $f^*$   $f^*$   $f^*$   $f^*$   $f^*$   $f^*$   $f^*$   $f$
- 2.  $\mathbf{C} \in \mathbb{C}^{\sim}$ ,  $\mathbf{C} \in \mathbb{C}^{\sim}$ ,  $\mathbf{C} \in \mathbb{C}^{\sim}$ ,  $\mathbf{C} \in \mathbb{C}^{\sim}$ ,  $\mathbf{C} \in \mathbb{C}^{\sim}$ ,  $\mathbf{C} \in \mathbb{C}^{\sim}$ ,  $\mathbf{C} \in \mathbb{C}^{\sim}$ ,  $\mathbf{C} \in \mathbb{C}^{\sim}$ ,  $\mathbf{C} \in \mathbb{C}^{\sim}$ ,  $\mathbf{C} \in \mathbb{C}^{\sim}$
- 3.  $\cdot$ " $\uparrow \bullet \tilde{f}^{\uparrow \mathsf{M}}$ ..., $\mathsf{a}$ " $\mathsf{S}$ "  $\check{\mathsf{S}}$  f  $\bullet$  f,  $f \check{\mathsf{Y}}$  ,  $f \times \mathsf{G}$  ;  $\mathscr{N}_{\mathsf{co}} f \times f \times \mathsf{H}$ "...
- 4. ••• ",…,… "•ŠŒ•Š ‰f™•Į"fŸ X. 3•Š•‰ŽŸ†…,…"§ ‡• ,•‰",fŒ¨ ‰f‡"fޤ ‹ ,•™ "••¨",…,… X-‰Ž‹¬‡,, ‡••Š…̃‰Ž•", xclock. œ•"¨Ž¤,•,̃f™ •¨"• •́fŒ‹"f™ઁŽ•‡‡§ •Šf  $\bullet$ Š·"•,... ••̃ ••Š•™•,Š " ‰ $f^{\text{TM}}$ •‡"‡ $f^{\text{TM}}$ " Ч"‰" †... †•Š•́" ••Š•™‹‡‡"  $f$ , $f$ †•‡‡§ DISPLAY. ¢",•‡ $f$ Œ...,... "‡•†•‡‡ $\hat{S}$  • $\neg$ « ••Š•™ $\hat{i}$ ‡‡ $f$ « Œ • $f$ ,Š $\cdot$ ¢=• "‡•†•‡‡ $\hat{S}$  (:0).  $3\cdot 2\hat{S}$ ,  $f\check{z}f$ ,  $S\%$   $\bullet\bullet\check{S}\bullet\check{\phantom{s}}^{TM}\&\ddot{I}^{\dagger}\bullet f$ ,  $f\uparrow\bullet\sharp\ddot{S}$   $CE$ ,  $\bullet\sharp fCE\check{Z}\bullet\ddot{I}\bullet T\&f\uparrow\bullet\sharp\bullet fCE$ ,  $f\check{S}$ , ...,... " $\bullet\bullet\check{S}\%$  $\bullet$ Š $\bullet$ Ÿ¬ X -window: , $\bullet\bullet$ Š ¬ ‰Ž $\circ\to$ ;  $\bullet$   $\bullet$ ŠŒ $\bullet$ Š.  $^3f$ Œ $\bullet$ Ї",..."§ ‡ $\bullet$  , $\bullet$ ‰", $f$ Œ "‰ $f$ ‡" $f$ ޤ  $\langle$  "••",...,... xterm.  $0$ ••• $\check{S}$  ™ $f$ — $\downarrow$ • ŒŒ $f$ "…,... ‰ $f^{\uparrow\mathsf{M}}$ • $\downarrow$ "... ••"• $f^{\uparrow\mathsf{M}}$ • $\check{S}$ •, $\downarrow$ ¤ $f$  Œ žŠ•©†‡f™" Š•—…™< <u>a•Šf•"~,•́ ••Š•"'</u>‡",… Œ‰f‡••. 3fŽf—•‡‡§ Œ®‰f‡<sup>"†м</sup>f—‡•<br>"•"•<sub>"</sub>… ••Š•™•,Š•™… ‰f™•‡"‡fžf Ч"‰• •Š… "••"‰", "• "f•f™fžfŸ Œ®‰f‡‡*fžf*  $marger$ )  $\cdots$  % "…Š•‰,ƒŠ•  $CE \cdot \% \circ f$ ‡‡ $f$ ž $f$  "…Š•‰, $f$ Š•: (window /usr/loca/bin/startkde&.
- ...%of Š...",f Œ ¨Ÿ†... %of ™•‡hiost "f "Of Ž...,... Œ ‹"..•Ž•‡f ™ ^f",<br>Œ...%of Š...",f Œ ¨Œ•,... "•‡∹"•ŠQ¥Š. ±• "•"‡•†•‡f ™ Œ ‹"..•Ž•‡f ™ ^f", ‹<br>‹‡ ‹•‹ ŸŒ•,... ••Š•™ ‹‡‡¨DISPLAY Œ ‹"•f Œ ‹"‡...™ †...‡f ™ ´•Ž ‹ "••"", .-5.  $\circ \bullet$ Š·‰f $\downarrow$ •, ..."§,  $\mu$ f Œ $\downarrow$  "'§Œ...Œ"§  $\downarrow$ • Œ $\circ$ ,  $\circ$ Ž• $\downarrow$ f<sup>1</sup>\*ŠŒXŠ $\circ$   $\pm$ •"•Š•Œ,  $\bullet$ ŠfžŠ $\bullet$ <sub>J</sub>M $\bullet$  QE...%of $\ddagger$ -¬,¤"§  $\ddagger \bullet$   $\ddagger$ <sup>T</sup>M, " $\bullet$   $\bullet$   $\breve{Z}$  $\bullet$  " $\bullet$  " $\mu$ <sup>+</sup> $\bullet$ ,  $\bullet$   $\ddagger$ " $\bullet$  OE  $\ddots$   $\bullet$   $\breve{Z}$  $\bullet$  $\ddagger$ ... ~ ^f",  $\bullet$ S· $\sharp\bullet$ S· $\times$ Eާ¬,¤"§ ŒŒ $f$ " $f^{\top M}$ /Œ...Œ $f$ " $f^{\top M}$
- 6. ...‰fŠ...",fŒ"ŸŤ... <‡‱••""ާ•<\`\$ŠX,f‰fŽ" Œ csh, "••"",...,• Œ...Ž"†•‡...~ žŠ•©←†‡<del>f ™ Š• (Unitary over Text of Text of State of Consert</del> of State of Consert of Text of Text of Consert of Text of Consert of Text of Consert of Text of Consert of Text of Consert of Consert of Consert of Consert o
- 7. ±•",Šƒ«,… Šƒ•‹,‡…†• "•Š•"ƒŒ…µ• KDE. ›"‡•~ƒ™…,…"§ " ‡•§Œ‡…™… "•"ƒ••™…  $\overline{\text{S}}\text{f} \cdot \text{f}$ ,...  $\overline{\text{CE}}\text{Z}\text{S} \cdot \text{C}\text{E}\text{f}^{\text{TM}}$   $\text{S} \cdot \dots \text{S}\text{C}\text{C}\text{F}$ <br>8.  $\dots \text{F} \cdot \text{F}$ ,...,...  $\left(\overline{\text{TM}}\right)$   $\text{S}$  UNIX  $\left(\dots, \text{S}\right)$ ,  $\left(\dots, \text{S}\right)$
- 
- 9. ... " $\uparrow$ •†...,..., §‰..." ( $\uparrow$ ,•ЕЕ,•,fŠ şhell Œ...%ofŠ...",fŒ"¬,¤"§ "Œ•-<""...",•™<?
- 

 $\in$ •, $f,$ •... $f, \uparrow$ •, $f, f$ ...•‡2

 $\vdash$ <sup>' $-$ ' $-$ <sup>a</sup> &  $\mu$  ''Y' $-$ £ $-$ ¶ ~©<sup>-a</sup> $-$ ¶</sup>

 $11$ 

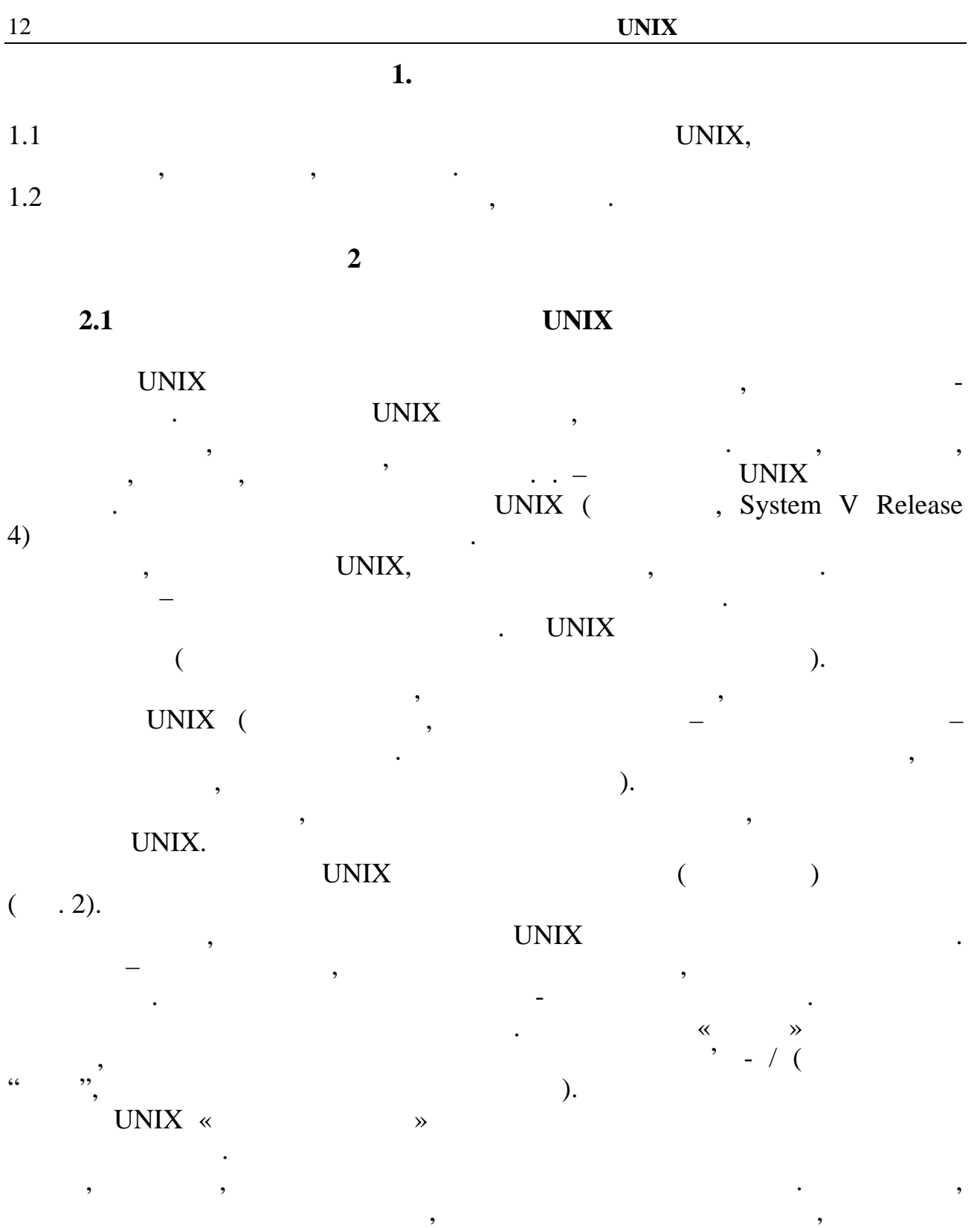

зберігаються ваші файли, називається *початковим каталогом*.

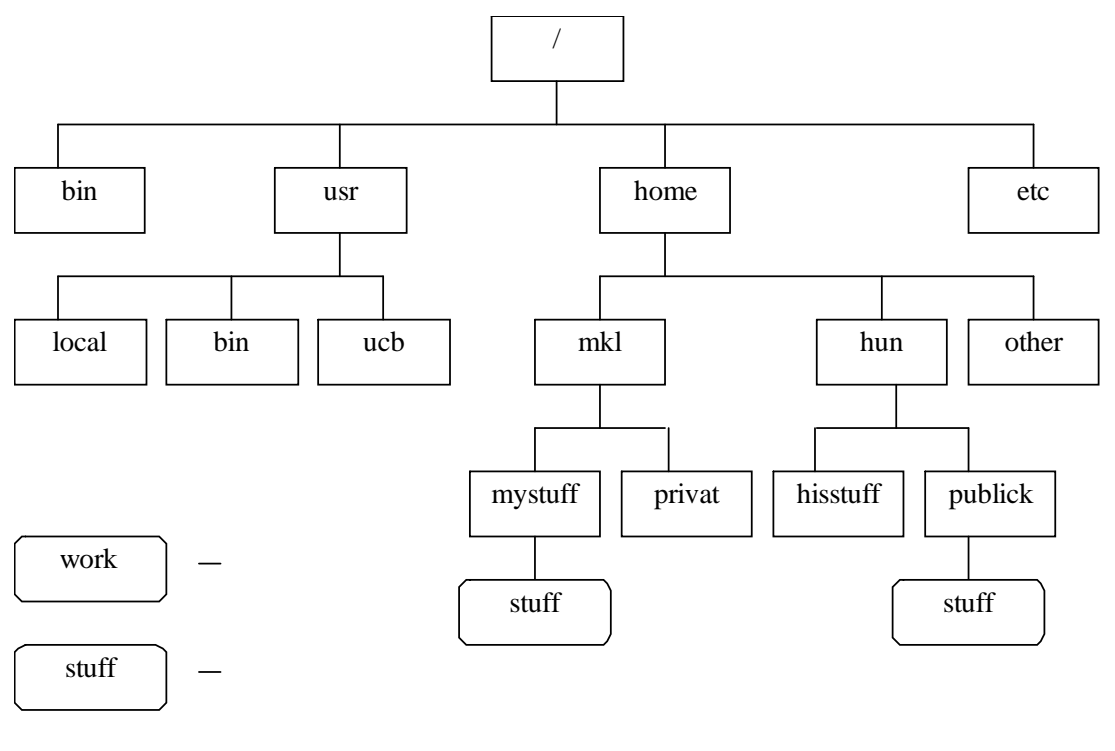

 $2-$ 

**UNIX** 

 $2.2$ 

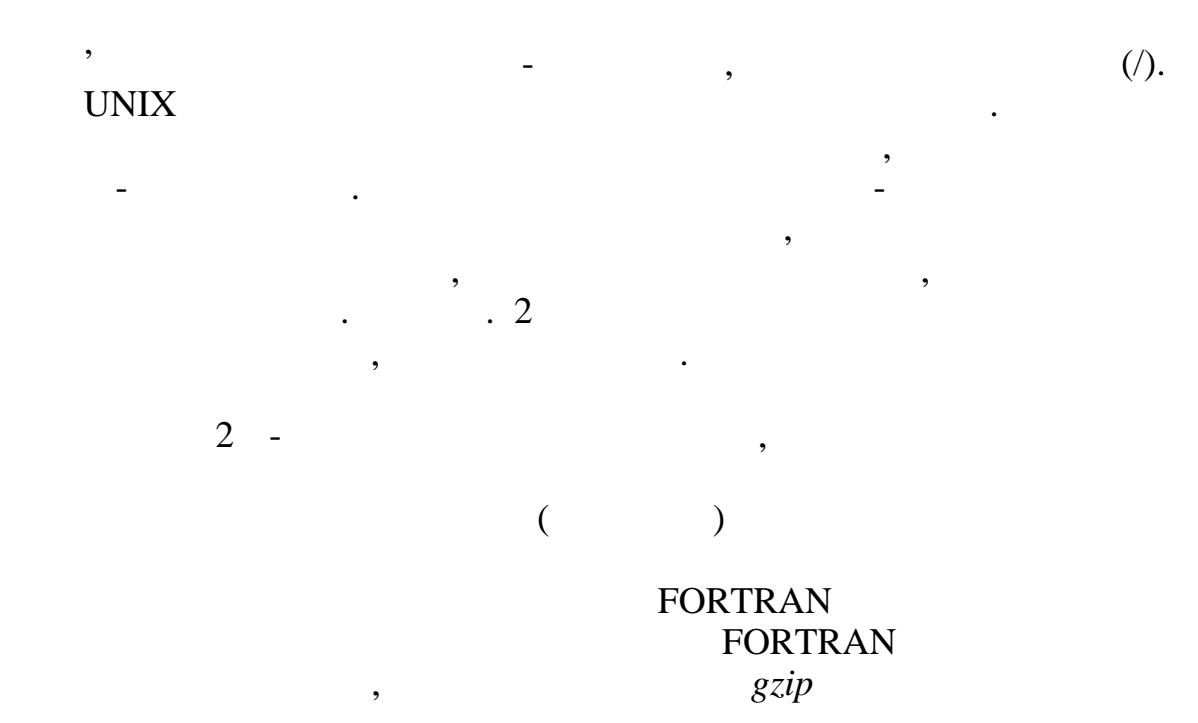

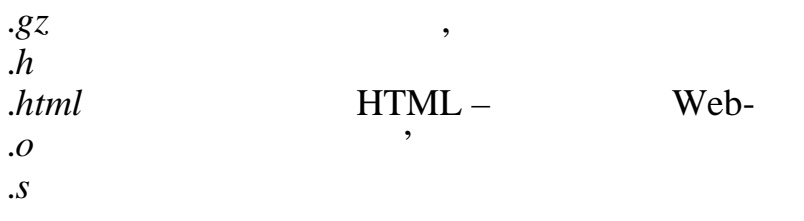

- $\frac{z}{Z}$
- $.1 8$

 $\boldsymbol{.}a$  $\overline{\mathcal{C}}$ 

 $\int\limits_{F}$ 

 $\ddot{\phantom{0}}$ 

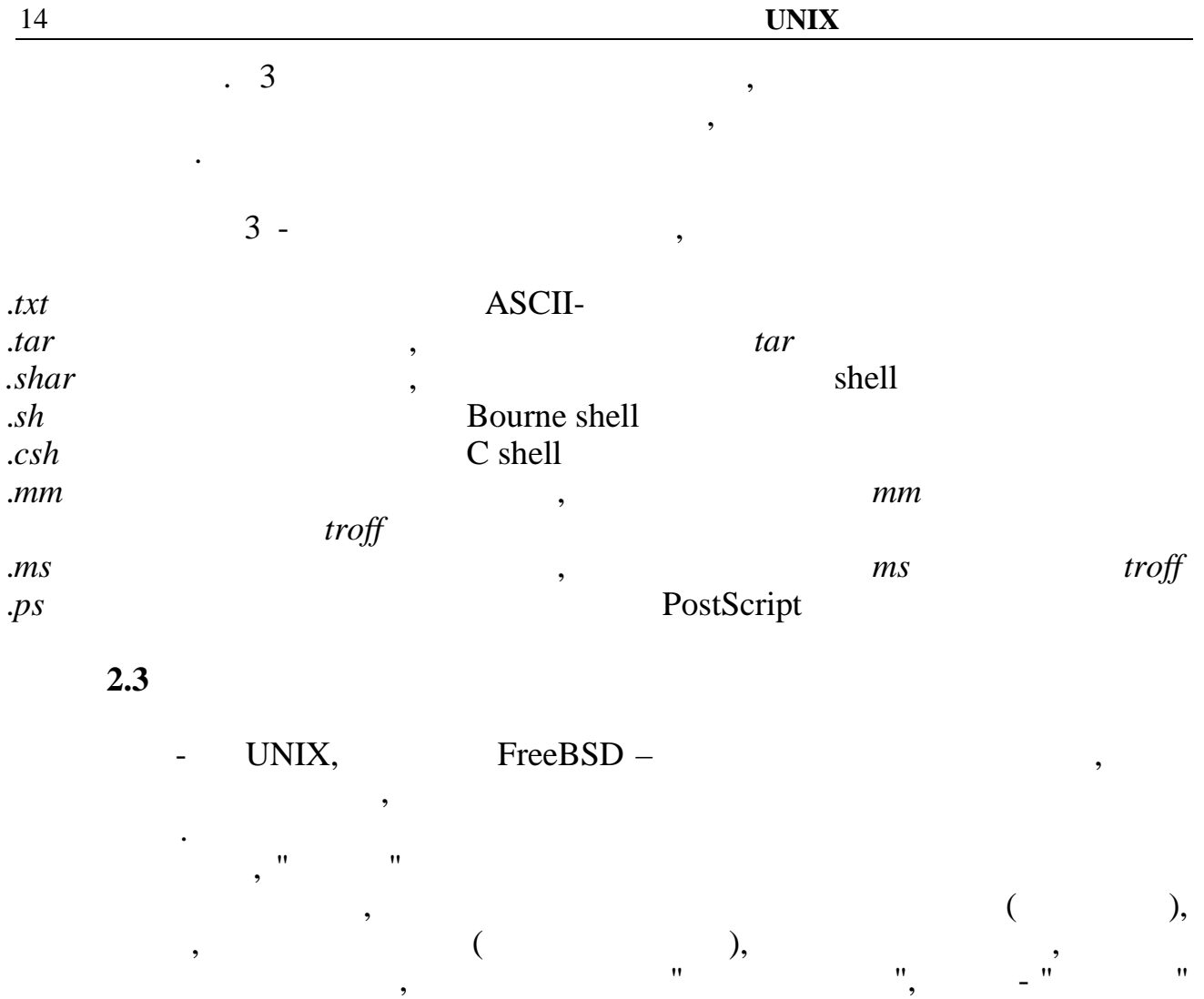

може робити з даним файлом чи директорією. треба відзначити, що відзначити не права користувача користувача користувача користувача користувача користува<br>В права користувача користувача користувача користувача користувача користувача користувача користувача корист стосовно будь-якого файла, а про "права процеса" (виконуваної програми). По-перше, якщо користувач і вносить якісь зміни в файли чи директорії, він це робить за допомогою будь-яких програм (редакторів, системних утилітети). Основник утилітети в системних<br>В програм (редакторів, системних утилітети) (редакторів, системних утилітети) (редакторів, системних утилітети для копіювання подіїв.<br>Видалення файлів і т.п., що у момент виконання є процесів і т.п., т.п., т.п., т.п., т.п., т.п., т.п., т.п., т. По-друге, не всі програми запускаються користувачами "вручну". Деякі з них (демони) запускаються при старті системи. Інші можуть запускатися у

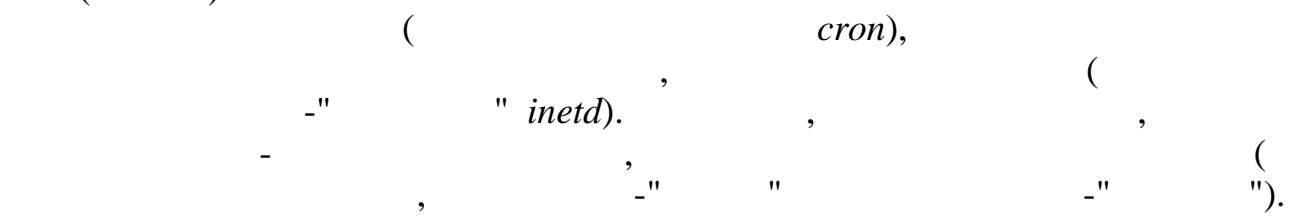

файлів.

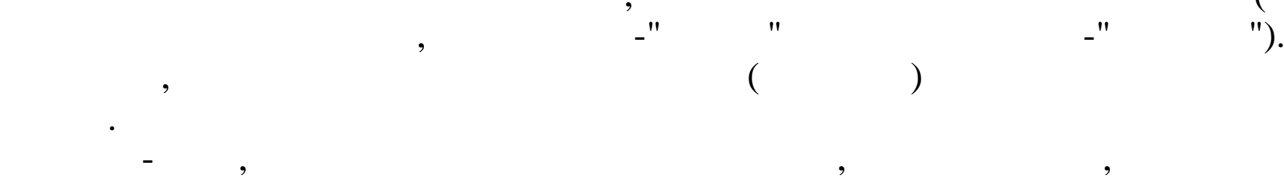

користувачем, мала більше прав, чим звичайно має цей користувач. Наприклад, не за в достаточно має цей користу<br>В прав, чим за видом в прав, чим за видом в прав, чим за видом в прав, чим за видом в прав, чим за видом в пра звичайний користувач не може навіть читати пароліти та так навіть читати пароліти пароліти пароліти пароліти п<br>В якому та ти пароліти пароліти пароліти пароліти пароліти пароліти пароліти пароліти пароліти пароліти паролі вся всёх користувачів. У той же час, будь-який користувачів. У той же час, будь-який користувач повинний мати можливість поміняти свій особистий пароль, не звертає достигає достигає достигає достигає достигає для цього до<br>Війський пароль, не завершись для цього достигає достигає достигає достигає достигає достигає достигає дост

адміністратора. Але для цього йому треба мати можливість записати щось у дось у дось у дось у дось у дось у до

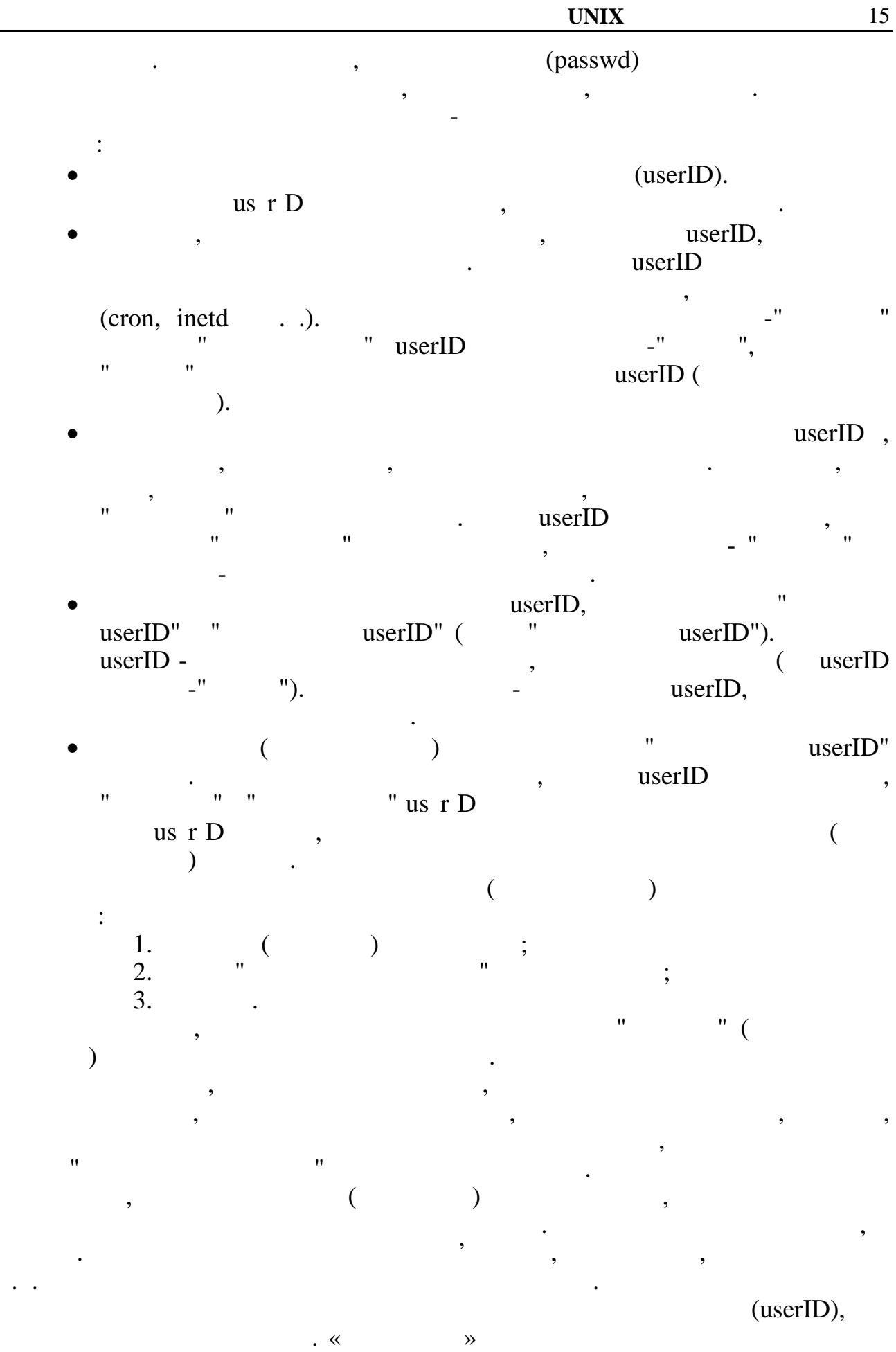

користувач.

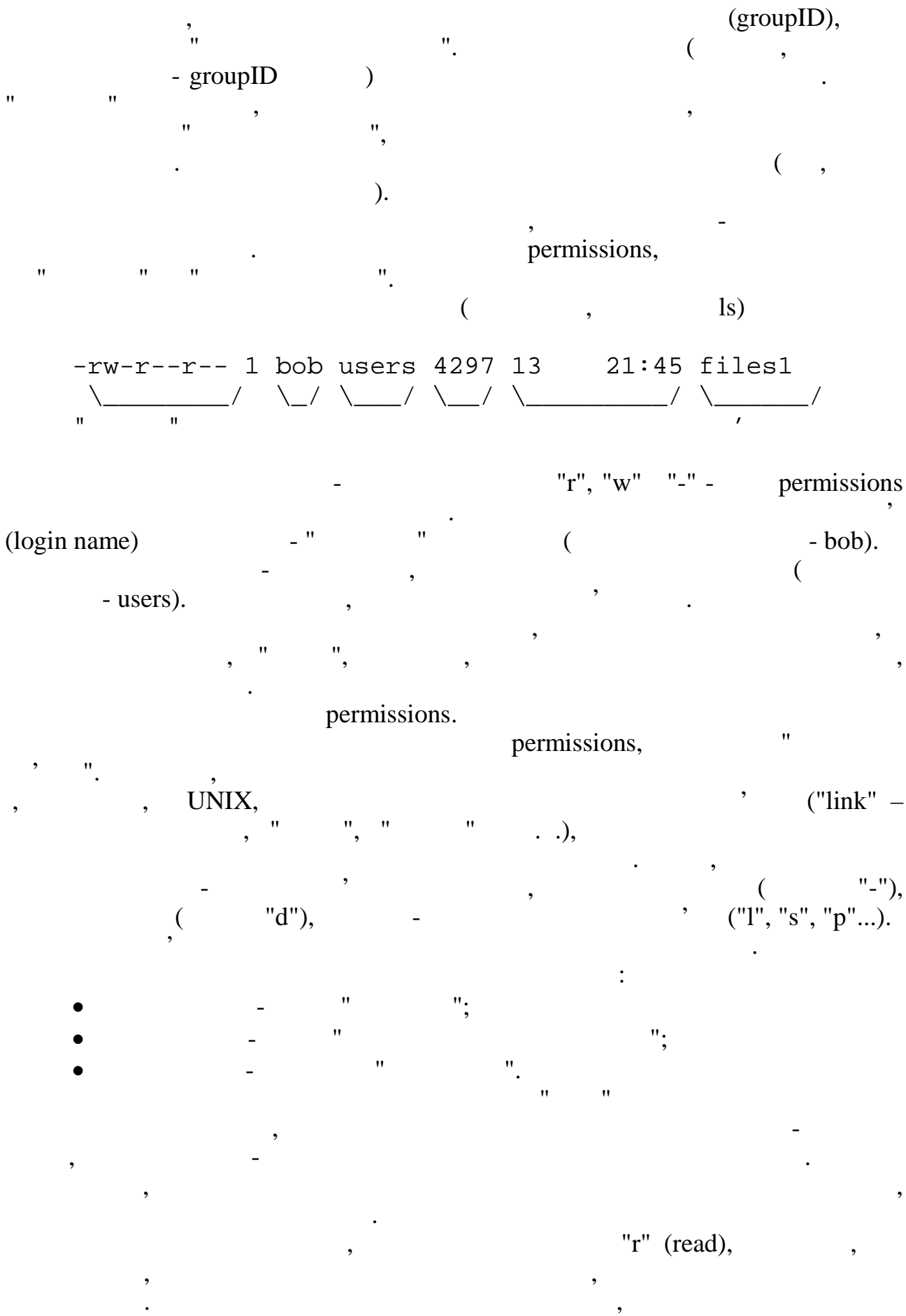

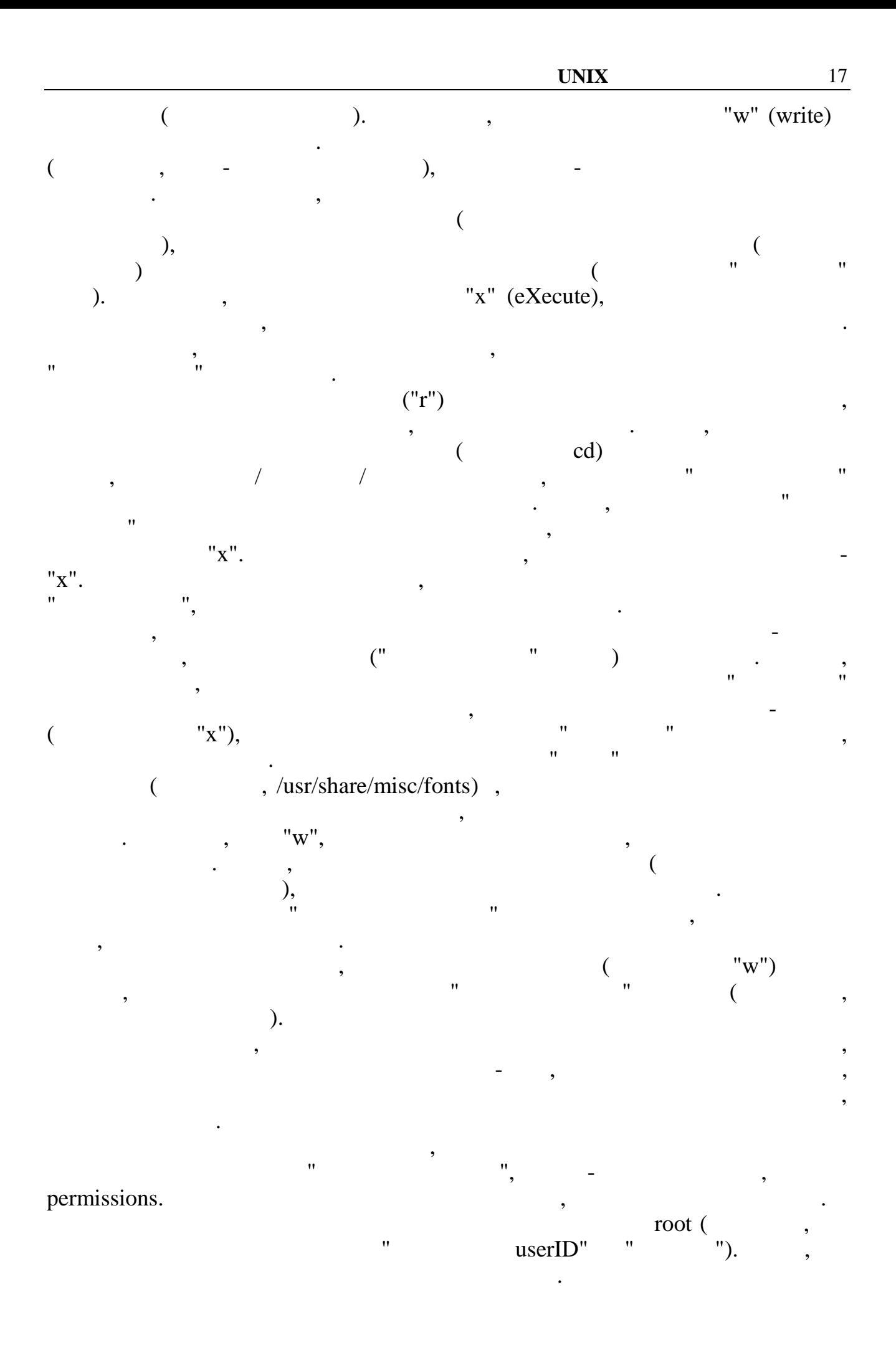

 $\mathcal{L}$ 

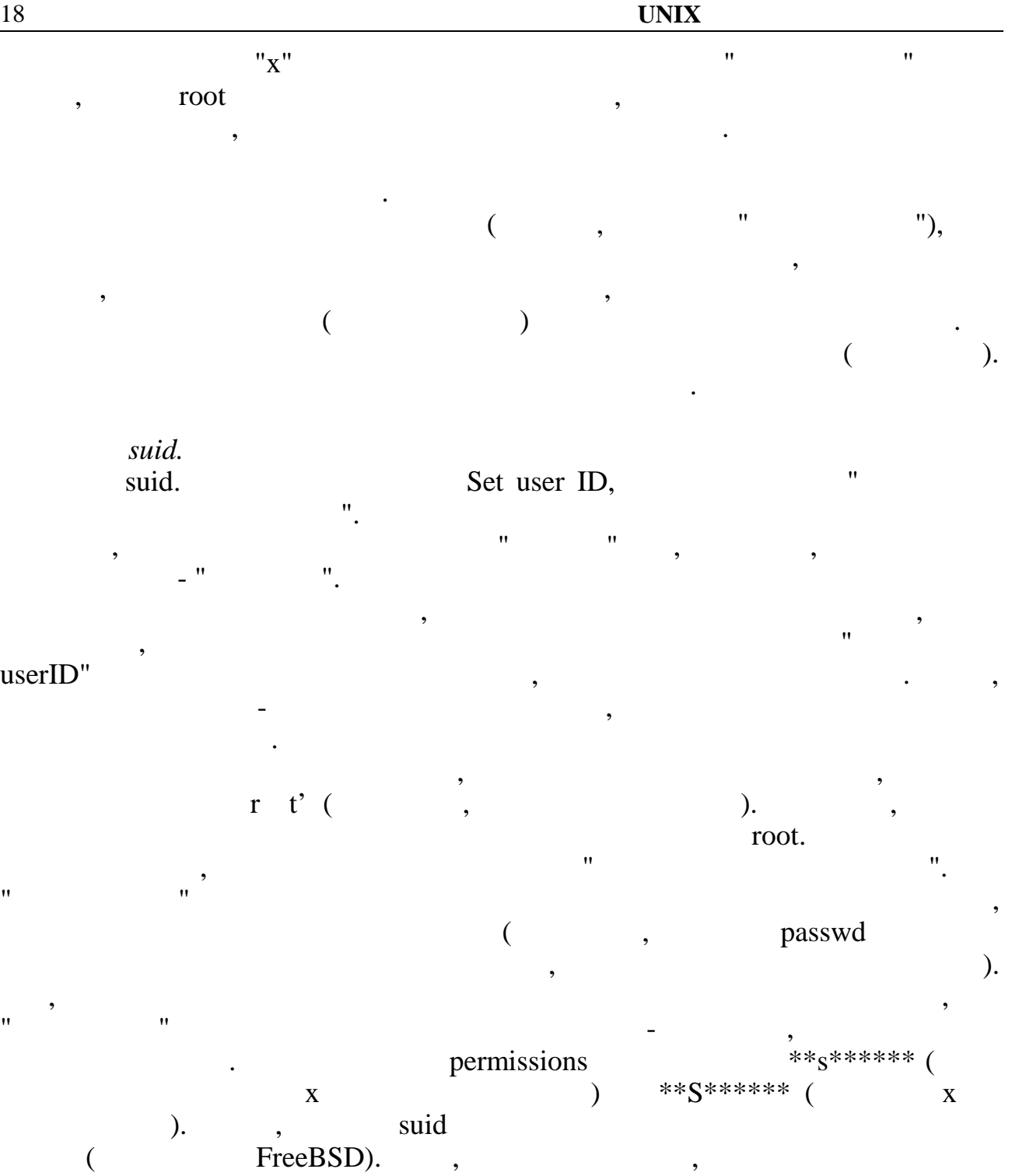

навіть для текстових файлів. Також, цей біт не несе ніякого змісту, якщо його поставити на директорію, хоча ніхто не забороняє це зробити.

 $sgid$ <br>*sgid*. Бет sgroup ID, переводиться в "установиться в "установиться в "установиться як " ідентифікатор групи".

Його зміст аналогічний змісту попереднього біта. Тільки міняється не

ідентифікатор користувача, а ідентифікатор групи. Тобто, при виконанні цьог

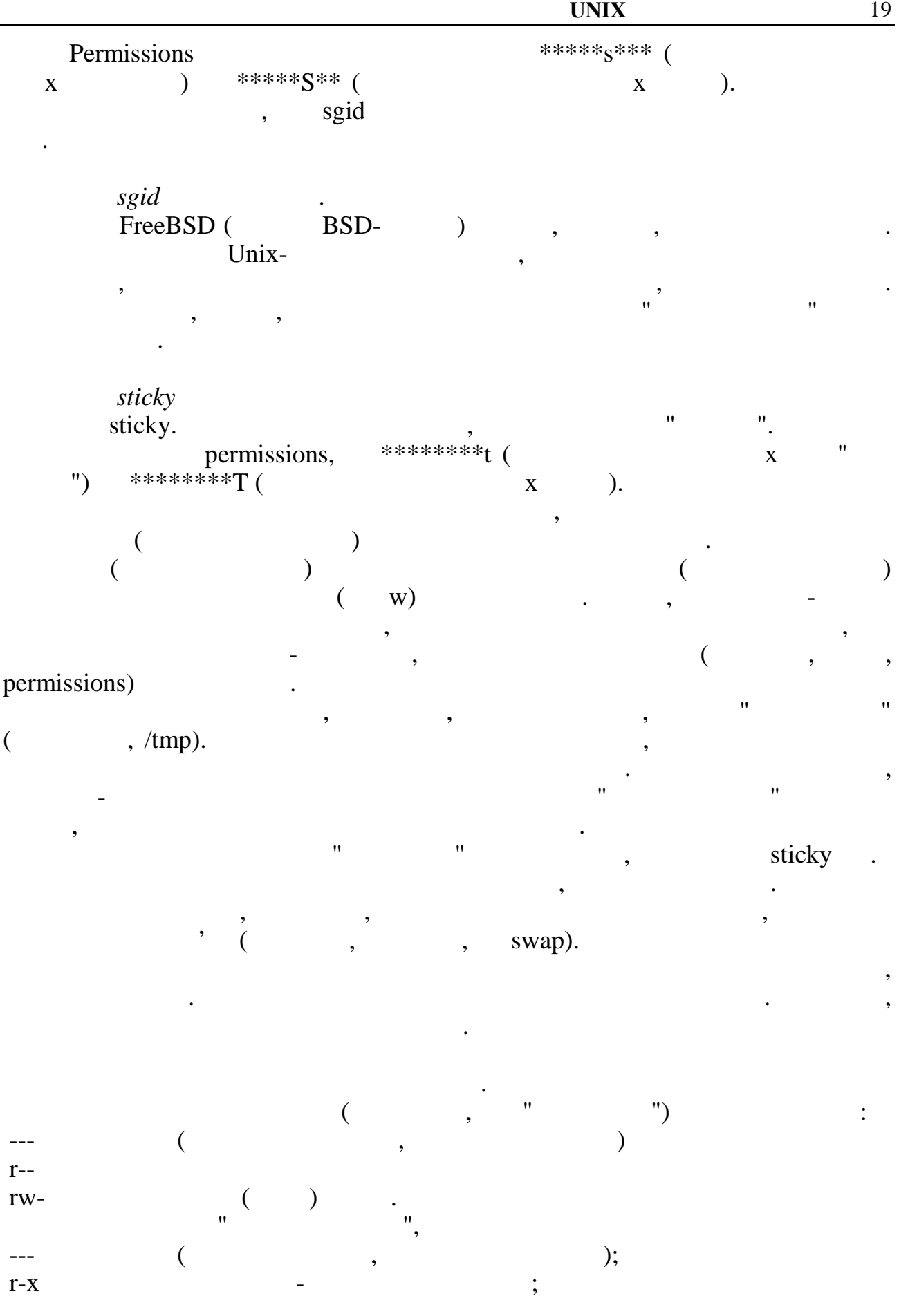

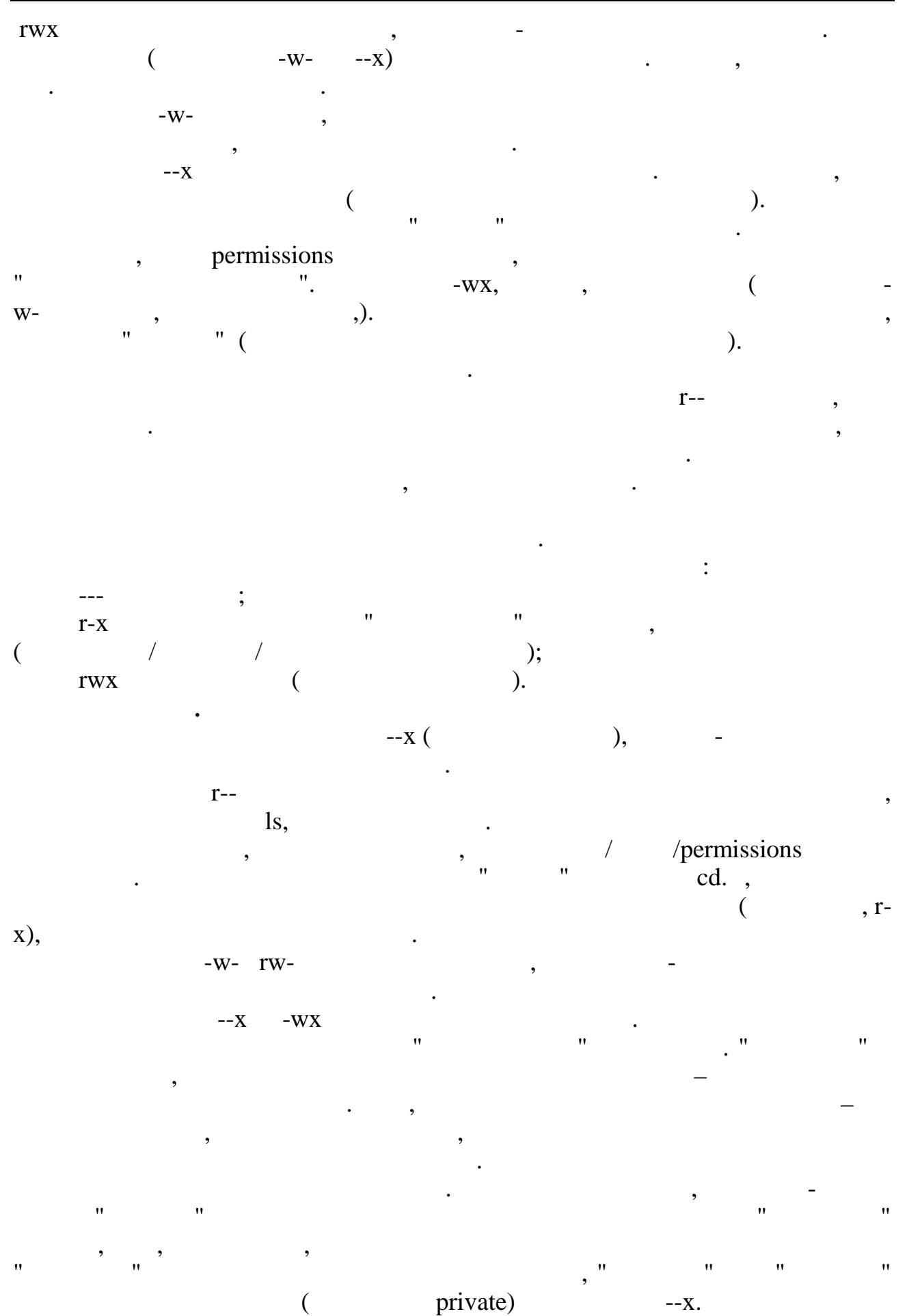

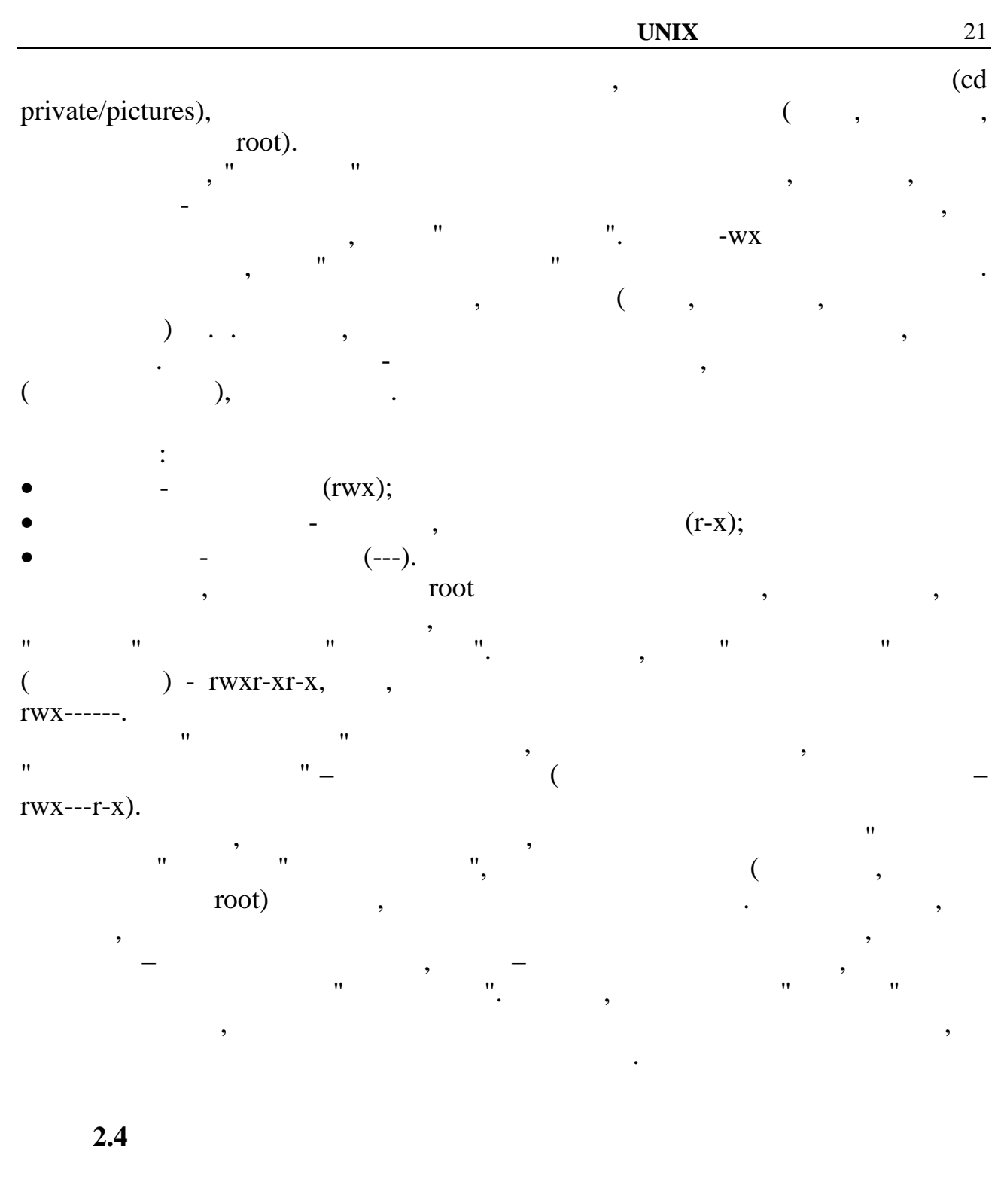

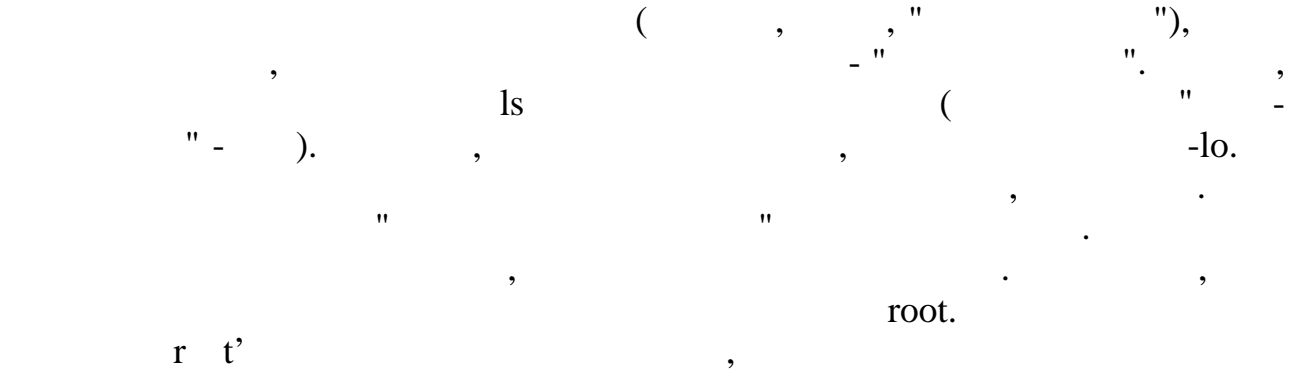

на файл.

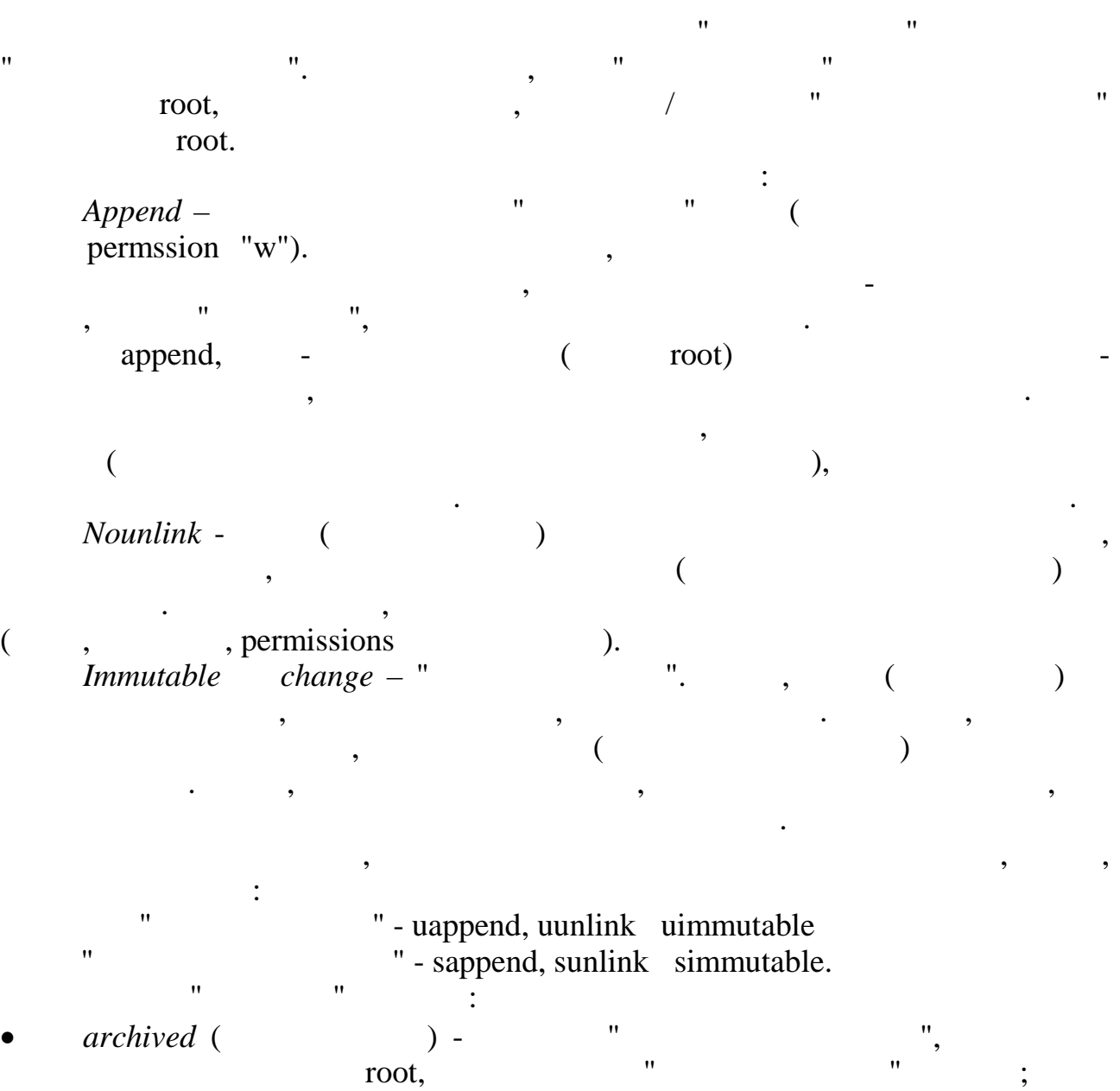

*nodump* - "<sup>"</sup>, nodump - "<sup>"</sup>, але і власник файла.

Ці прапори перевіряються тільки деякими конкретними програмами.

наприклад, повідомляює повідомляє повідомляє програмі в повідомляє програмі в програмі в дитер, не требати в п зберігати в архіві.

## **2.5 Права ста**

декільком простим правилам.

Новий файл з'являється в результаті роботи якої-небудь програми. У той  $\mathcal{L}$  UNIX  $\mathcal{L}$  is the small of  $\mathcal{L}$ файла, групу і права доступу. Природно, програма, що породжує файл може викликати ці функції й областії й у такий спосіб створити файл із будь-якими атрибутами. В повід спосіб створи<br>В станових спосіб створити файл із будь-якими атрибутами атрибутами атрибутами атрибутами атрибутами. В станов

однак, більшість програм цими функціями функціями функціями функціями функціями функціями не користаються, том<br>В програм цими функціями функціями функціями функціями функціями функціями функціями функціями функціями функц сказати, що "у більшості випадків" атрибути створюваних файлів підкоряє підкоряє підкоряє підкоряє підкоряє пі<br>Випадків підкоряє підкоряє підкоряє підкоряє підкоряє підкоряє підкоряє підкоряє підкоряє підкоряє підкоряє пі

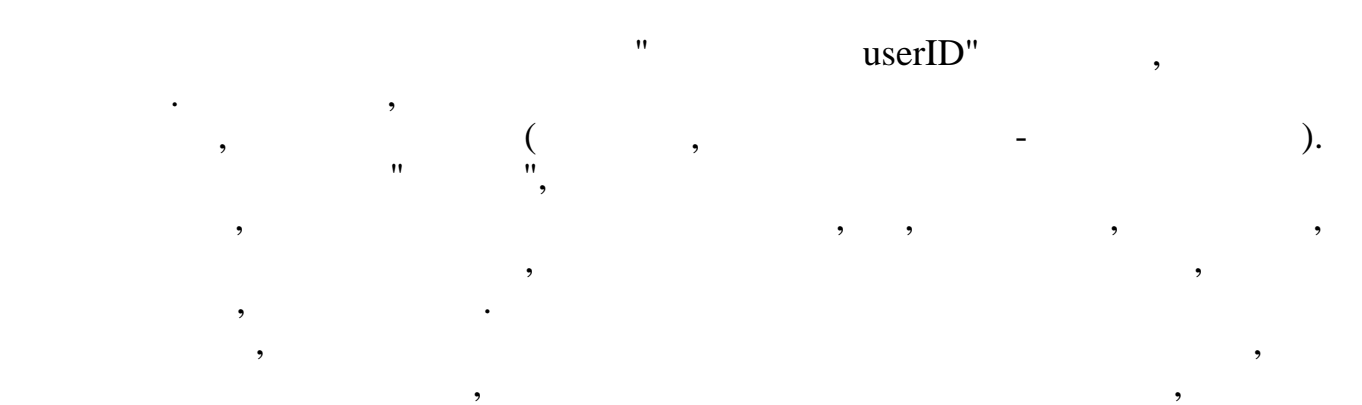

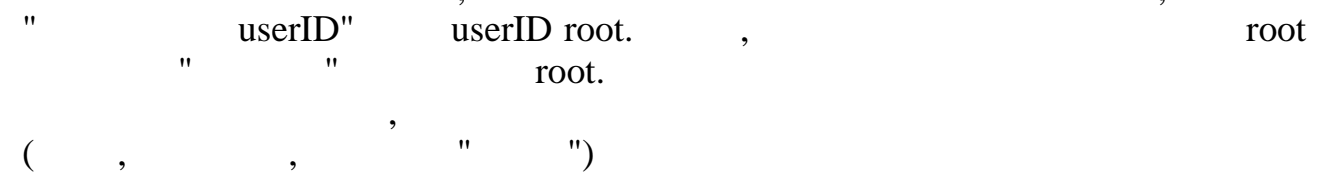

буде тільки він. "Подарувати" файл кому-небудь іншому звичайний кому-небудь іншому звичайний користувач іншому не може.

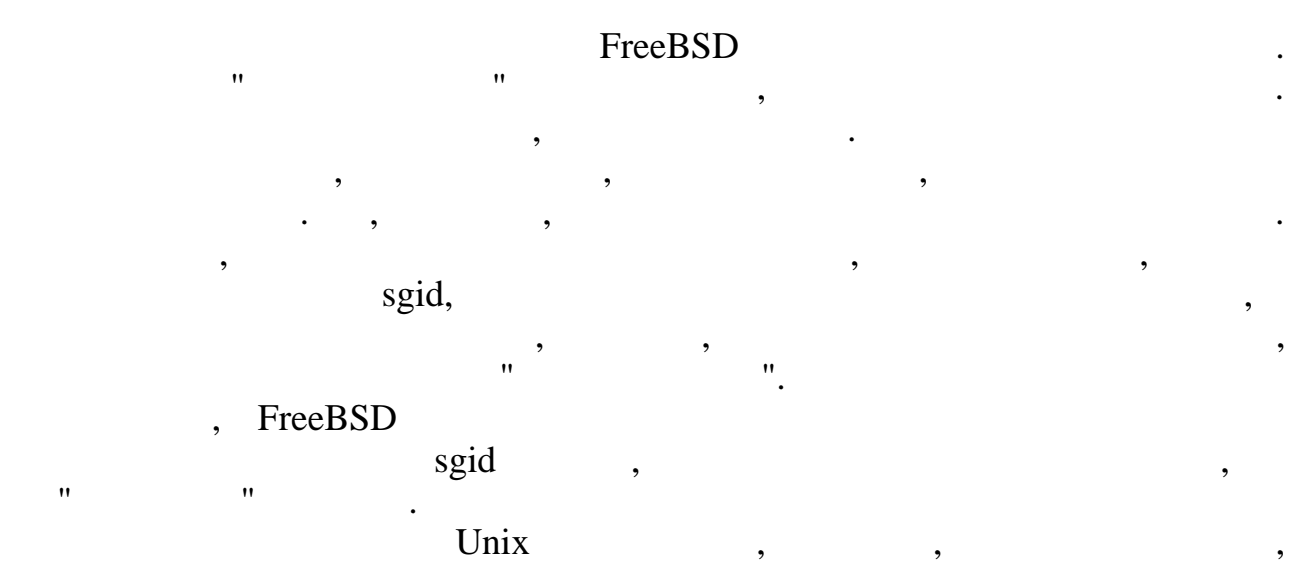

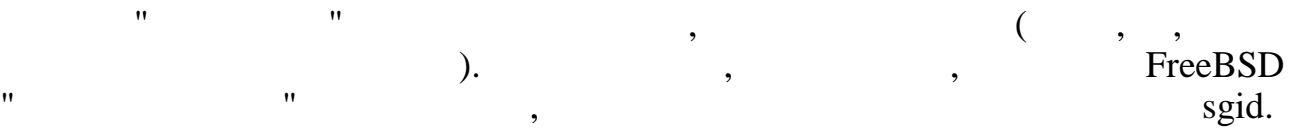

права доступу, що будуть у "свіжоспеченого" файла визначаються в правительство визначаються в правительство ви<br>На правительство правительство правительство правительство правительство правительство правительство правитель **umask.**  $$ permissions.

Якщо це параметр дорівнює нулю, то у всіх створюваних файлів права  $\begin{array}{ccc} {\rm (} & , & , & {\rm (} & , \end{array}$ (construction matrix in the metric of the matrix respectively) of the matrix respectively. такого ж права доступность і у файлів, що вийце вийце за права доступность видовиться, що виконуються, що ство<br>В права доступность права доступность права доступность права доступность права доступность права доступность різні транслятори (вони, природно, ставлять біти "виконуємості" на результат  $\overline{\phantom{a}}$ 

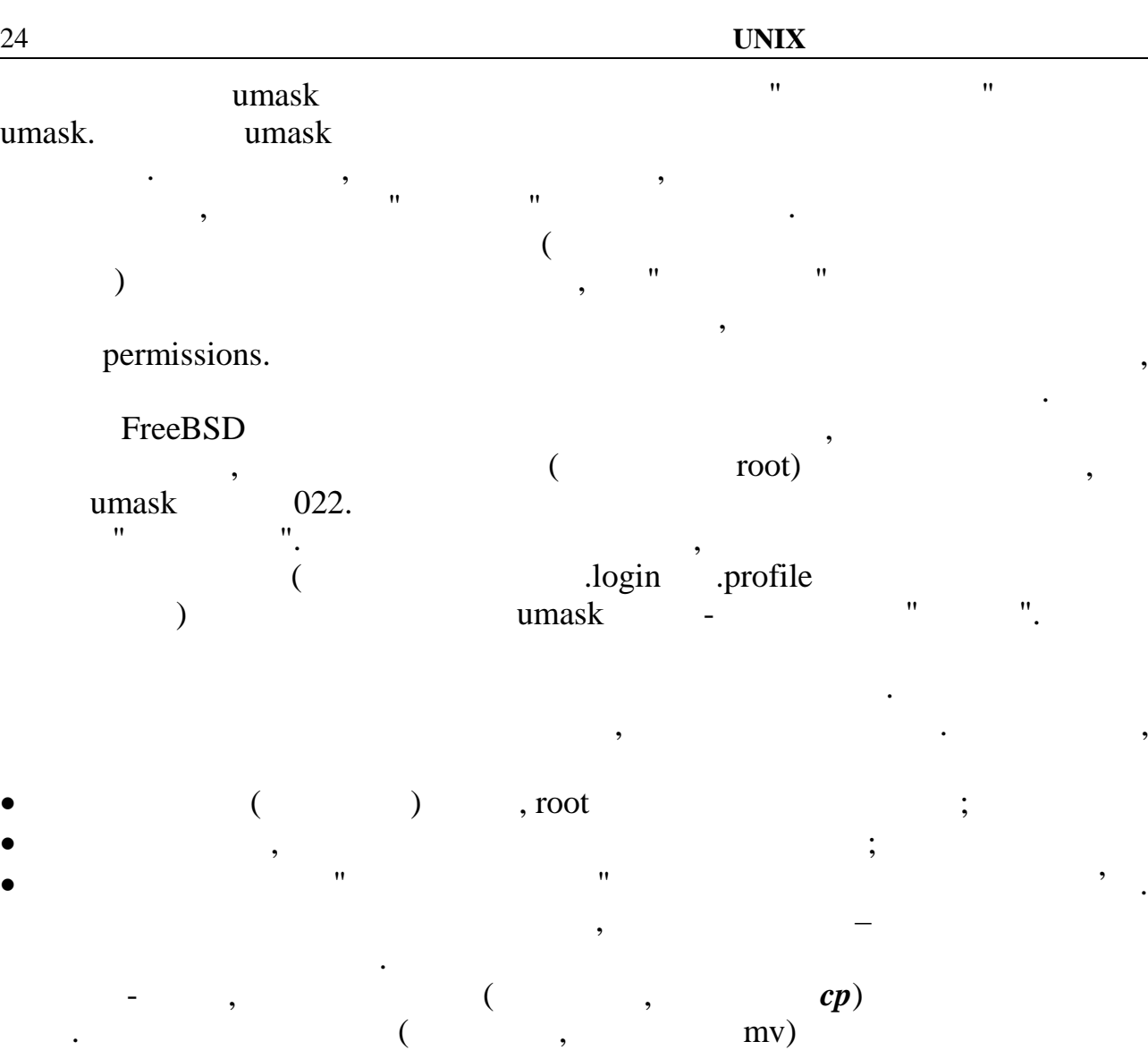

 $\begin{pmatrix} 1 & 1 \\ 0 & 1 \end{pmatrix}$ ,  $\begin{pmatrix} 1 & 1 \\ 0 & 1 \end{pmatrix}$ ,  $\begin{pmatrix} 1 & 1 \\ 0 & 1 \end{pmatrix}$ тому, який користувачної технології користувачної технології та користувачної технології та копіє та користува<br>В правила діяти по правила діяти по правила діяти по правила діяти по правила діяти по правила діяти по правил що і при створенні файла. Тобто, власником копії стає користувач, що її створив, група "успадковується" від директорії, а самі права доступував доступної доступної доступної доступно<br>Від доступної доступної доступної доступної доступної доступної доступної доступної доступної доступної доступ umask.

усе рівно стануть такими, що не установлені.

 $\text{root},$  the root, the root, the root, the root, the root, the root, the root, the root, the root, the root, the root,  $\lambda$ власником отриманої копії буде узята від директорі $\mathbf{r}$ umask). (p - other permits). Only nother the permits of the system of the system of the system of the system of the system of the system of the system of the system of the system of the system of the system of the system o  $\mathbf{cp.}$  (-p - sermissions)  $\mathbf{cp.}$  $($ , permissions)  $($ ,  $)$ Звичайний же користувач, навіть використовуючи ключ -p не зможе зберегти в суда страника и суда с группи в суда с группи в суда с группи в суда с группи в суда с группи в суд<br>В суда с группи в суда с группи в суда с группи в суда с группи в суда с группи в суда с группи в суда с групп

 $int$  suid sgid Існує ще одна ситуація, коли при копіюванні зберігаються всі атрибути доступу. Це відбувається, коли в "місці призначення" файл із таким ім'ям в таким ім'ям в таким ім'ям в таким в<br>В призначення таким ім'ям в призначення таким ім'ям в призначення таким ім'ям в призначення таким ім'ям в приз існує. Власне, у цьому випадку файл не створюється, а тільки заміщається його

зміст. Тому, навіть якщо цю операцію проробить звичайний користувач

 $($ ,  $,$   $),$ ering and strain in the suid sgid

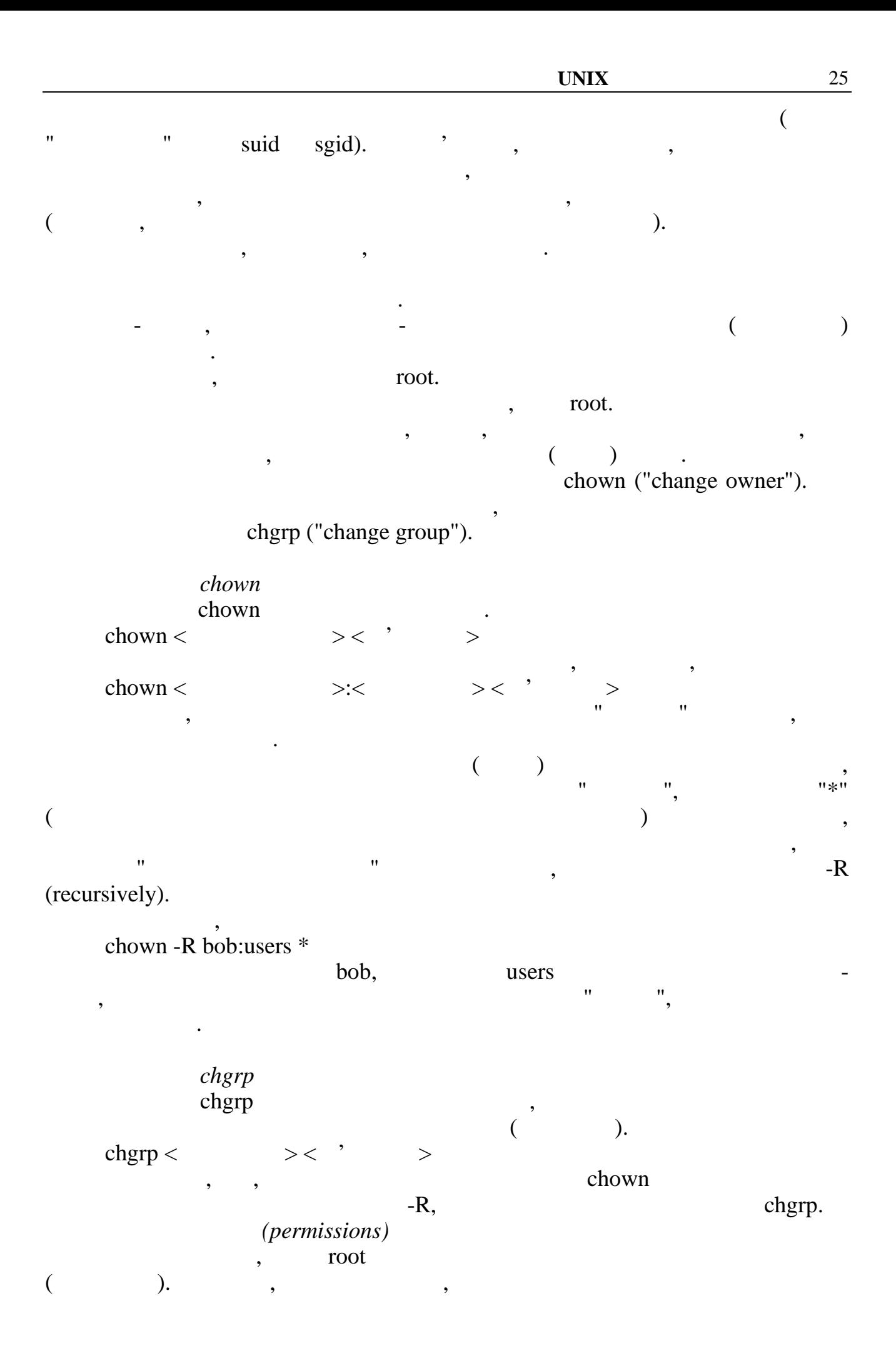

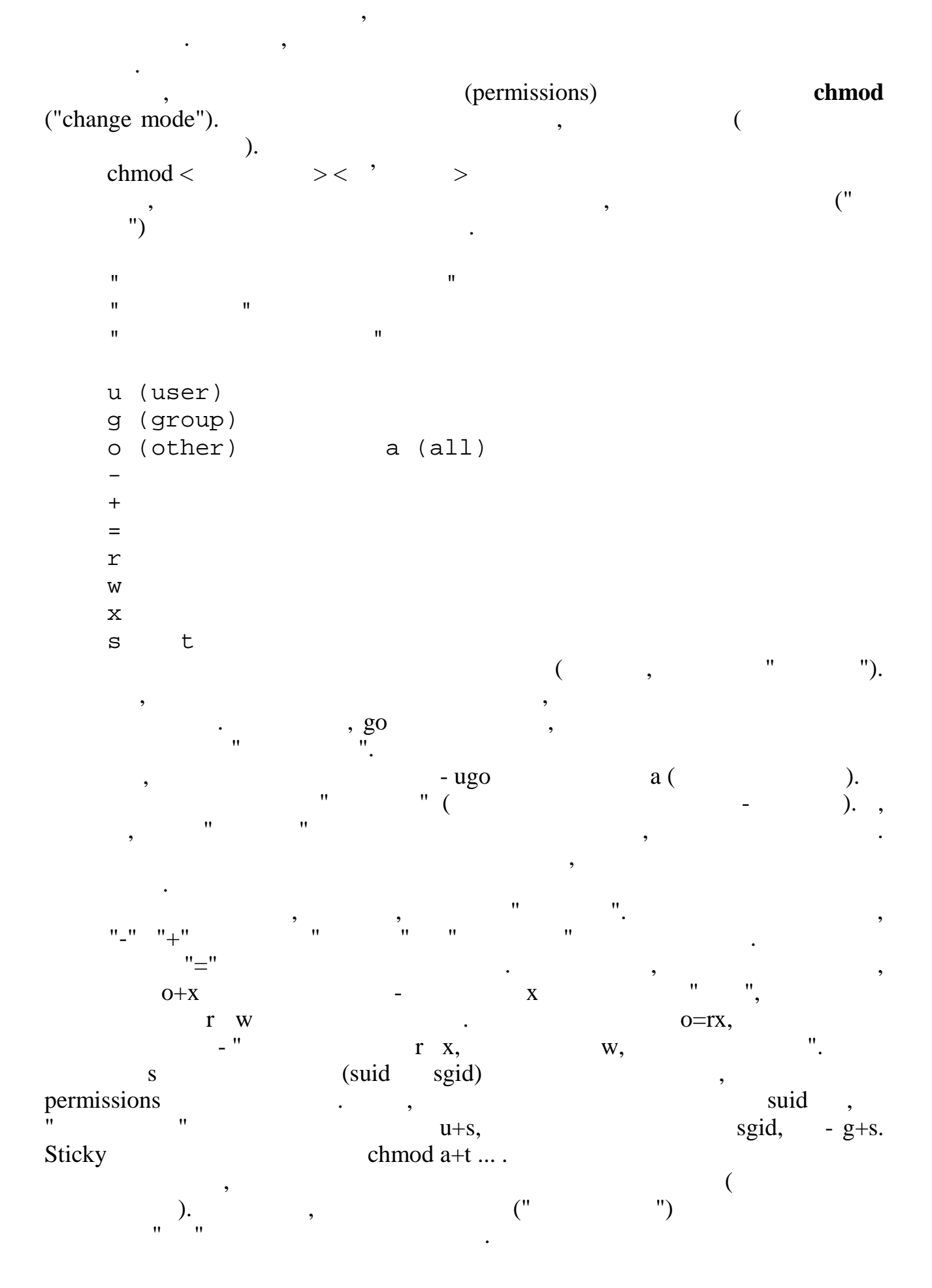

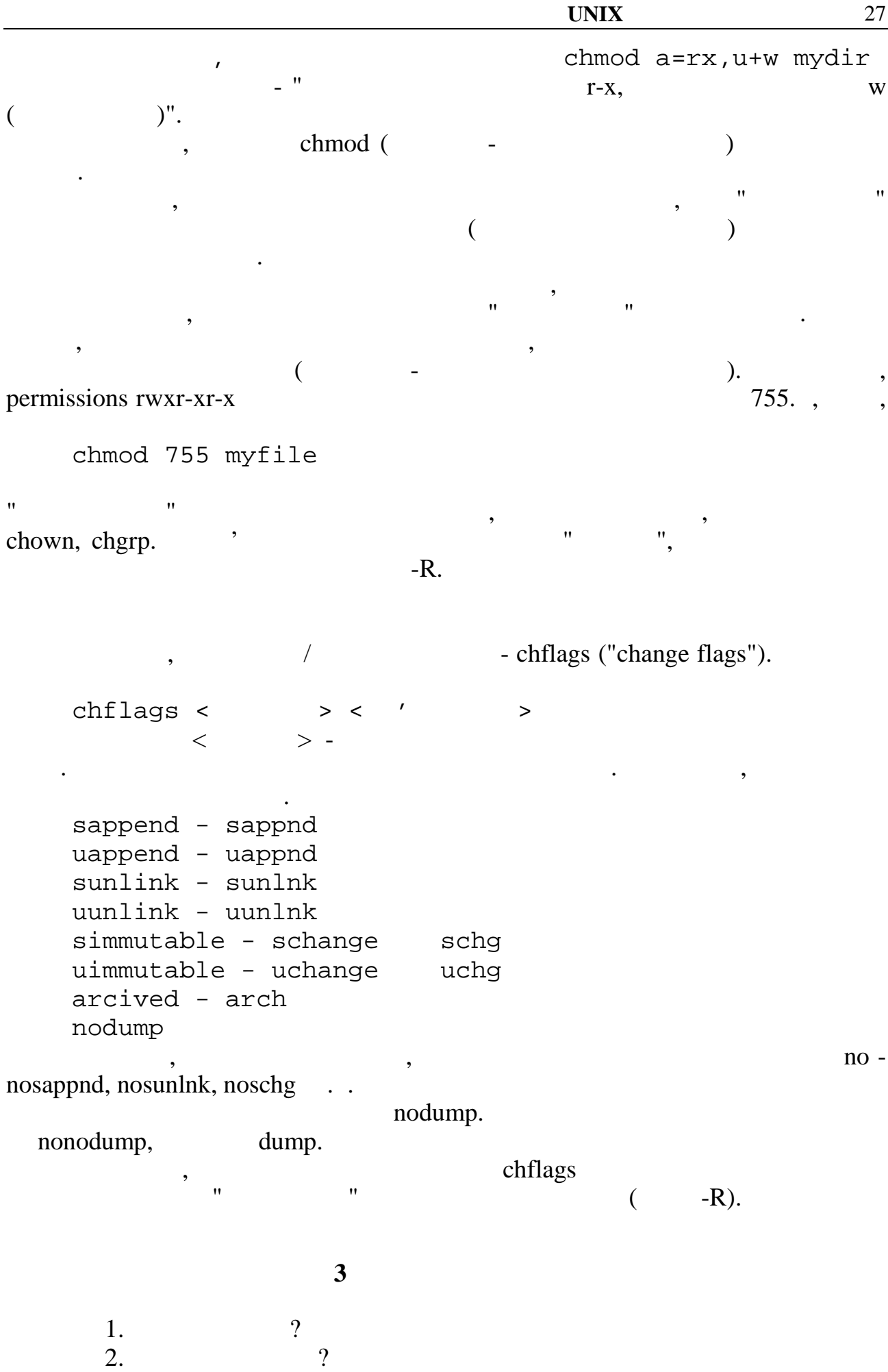

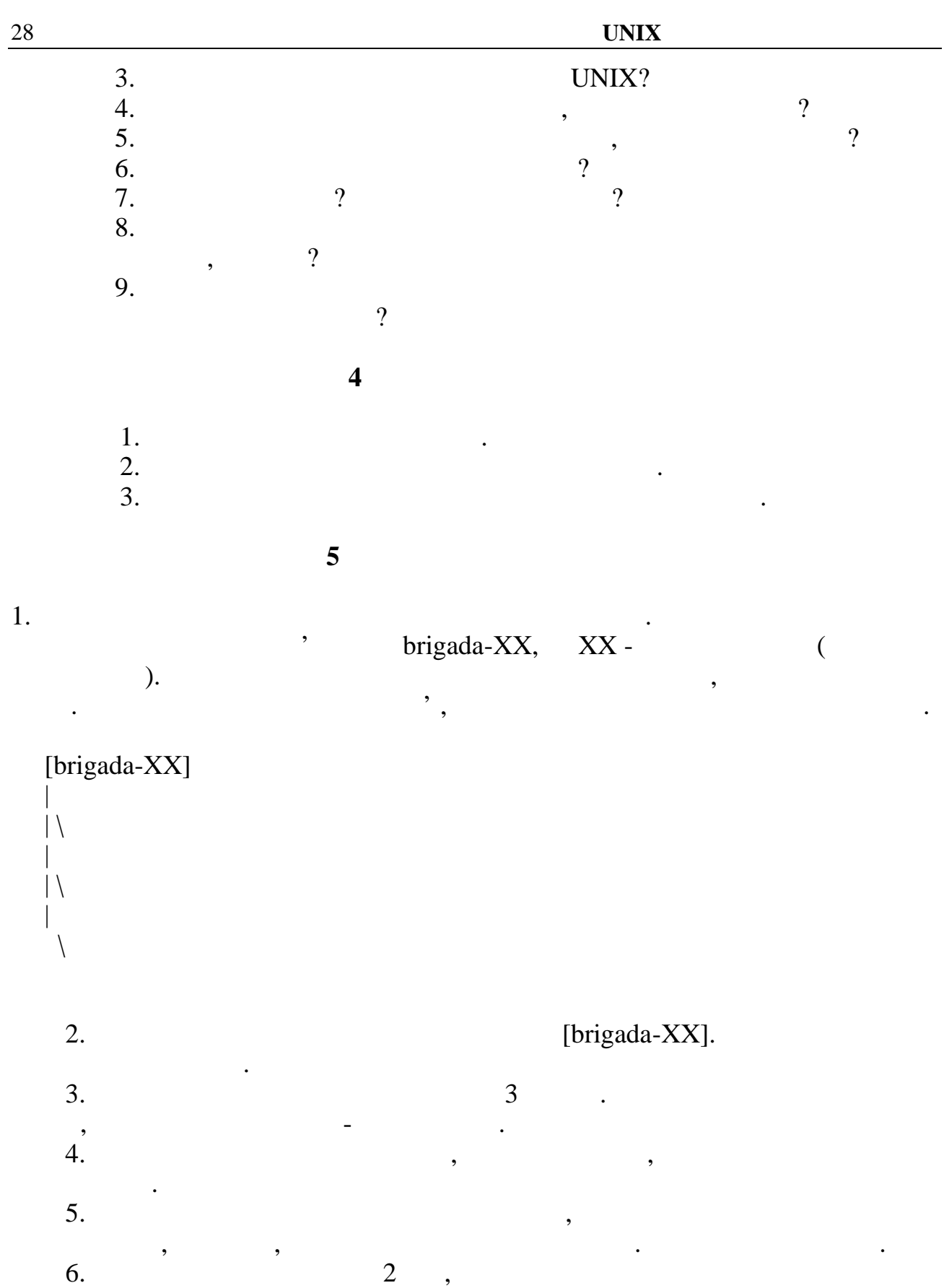

могли читати і писати у файлі, а всі інші користувачі не могли б зробити цього.<br>В примітки цього стали б зробити цього.  $7.$   $1.$  $8.$ 

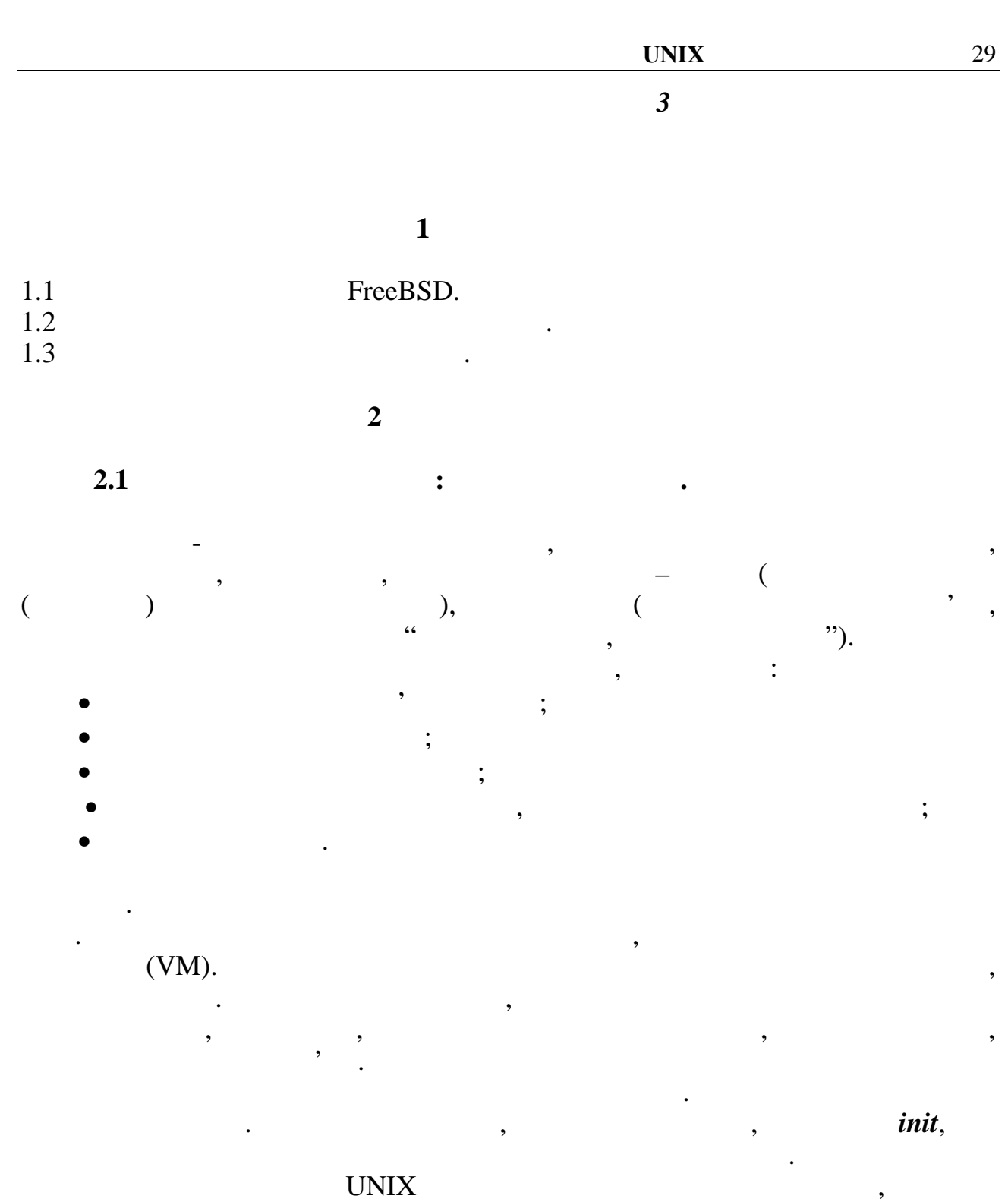

помилок.

не мати керуючого термінала.

Серед процесів, процесів, процесів, процесів, процесів, процесів, процесів, процесів, процесів, процесів, проц<br>В процесів, процесів, процесів, процесів, процесів, процесів, процесів, процесів, процесів, процесів, процесів *процеси-демони*. Це процеси, що можуть виконуватися протягом всієї роботи операційної системи. Такі процеси повинн $\ddot{m}$  **init** 

насправді в одиницю часу виконується тільки один процес. Ілюзію рівнобіжного виконання створює метод "квантування часу", за допомогою

якого система через визначені проміжки часу змінює поточний процес.

асоційовані три стандартних пристрої: введення, виведення і виведення

вам можестве по показатися, що в UNIX уселилистического виконустьства одной показатися одной показатися одной

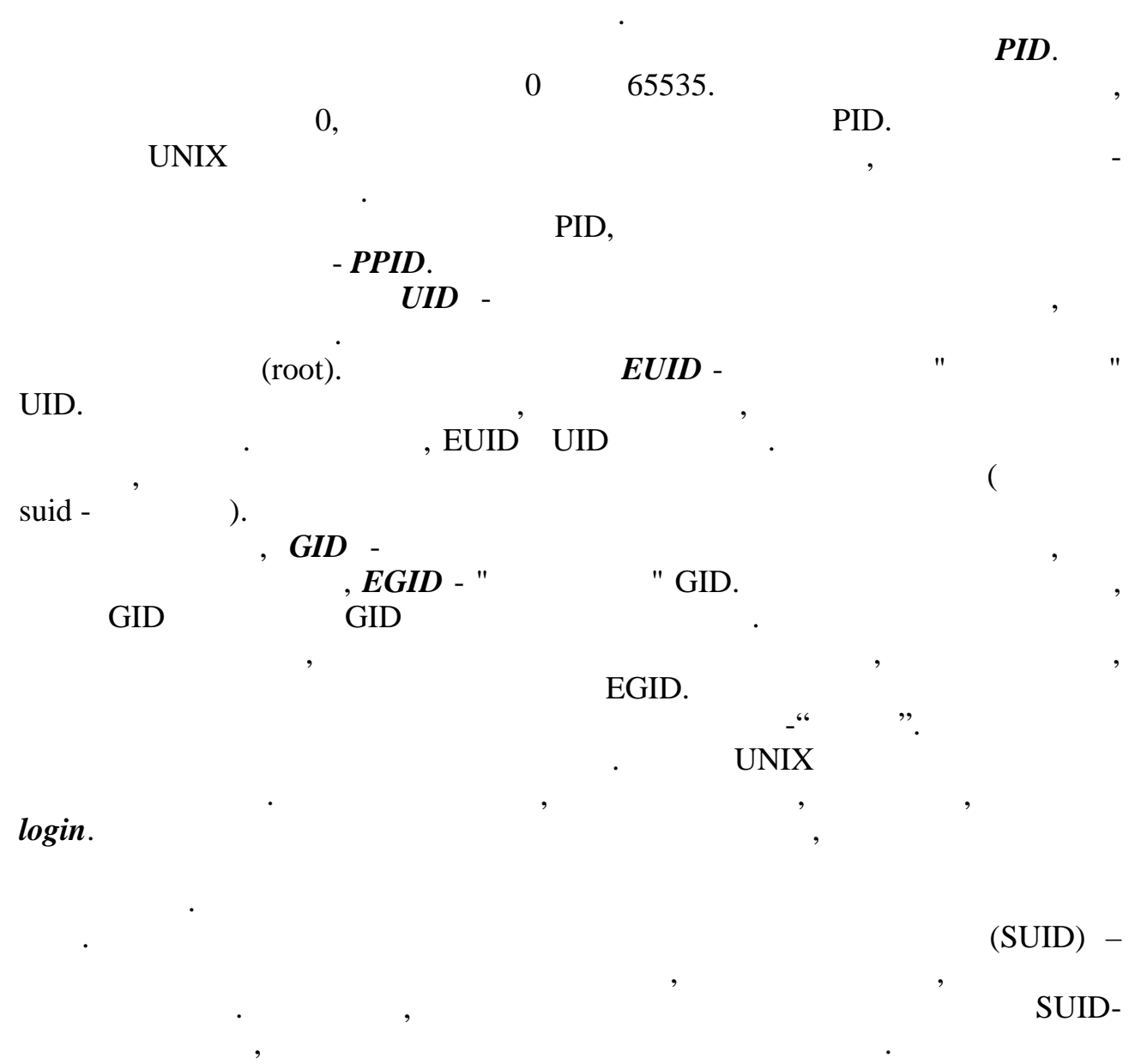

розділ на диску і чекає "своєї години".<br>Поділ

Системний адміністратор може контролювати стан процеса, керувати

виділенням часу центрального процесора кожному процесора кожному процессу, припиняти і так процесі, при припи<br>Тити і припиняти і так припиняти і так припиняти і так припиняти і так припиняти і так припиняти і так при пин

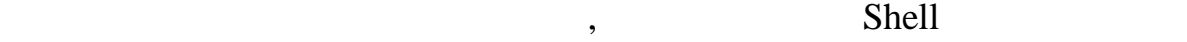

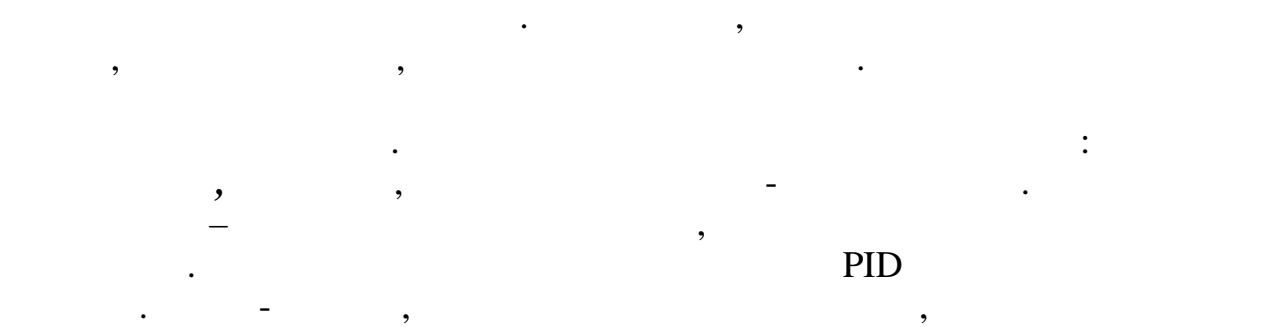

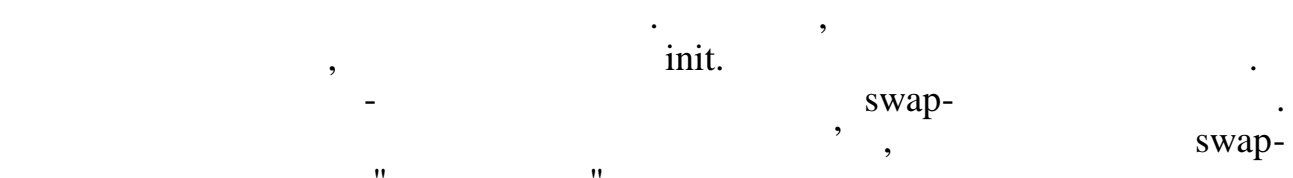

*Зупинений* - процес припинений. Здійснений процес одержав усі

процес, що очікує, чекає настання визначеної події. Наприклад, на події стандить визначеної події. Наприклад,<br>Наприклад, наприклад, наприклад, наприклад, наприклад, наприклад, на події стандить на події стандить на події

часть від частьких від частьких від частьких від частьких від частьких від частьких від частьких від частьких<br>Від частьких від частьких від частьких від частьких від частьких від частьких від частьких від частьких від ча

Завислі процеси нічого не роблять, не відповідають своєму керуючому

втручання адміністратора. Основні різновиди таких процесів - *завислі* і

терміналу, я просто "існують", займаючи ресурси системи. Некеровані процеси системи. Некеровані процеси систем<br>В процеси системи процеси системи процеси системи процеси системи. Некеровані процеси системи процеси системи бувають двох типів – користувацьки та системні. Некерований процес, що та системні. Некерований процес, що та використовується, не обов'язково працює невірно. Просто він може "займати" на працює "займати" на просто він м<br>Він може "займати" на працює невірності він може "займати" на працює на працює на працює на працює на працює н багато системних ресурсів, і через нього будуть простоювати інші, може бути

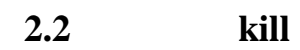

впливати на роботу системи.

не менш корисні, процеси.

стані чекання велику частину свого часу.

обробки даних.

*некеровані процеси*.

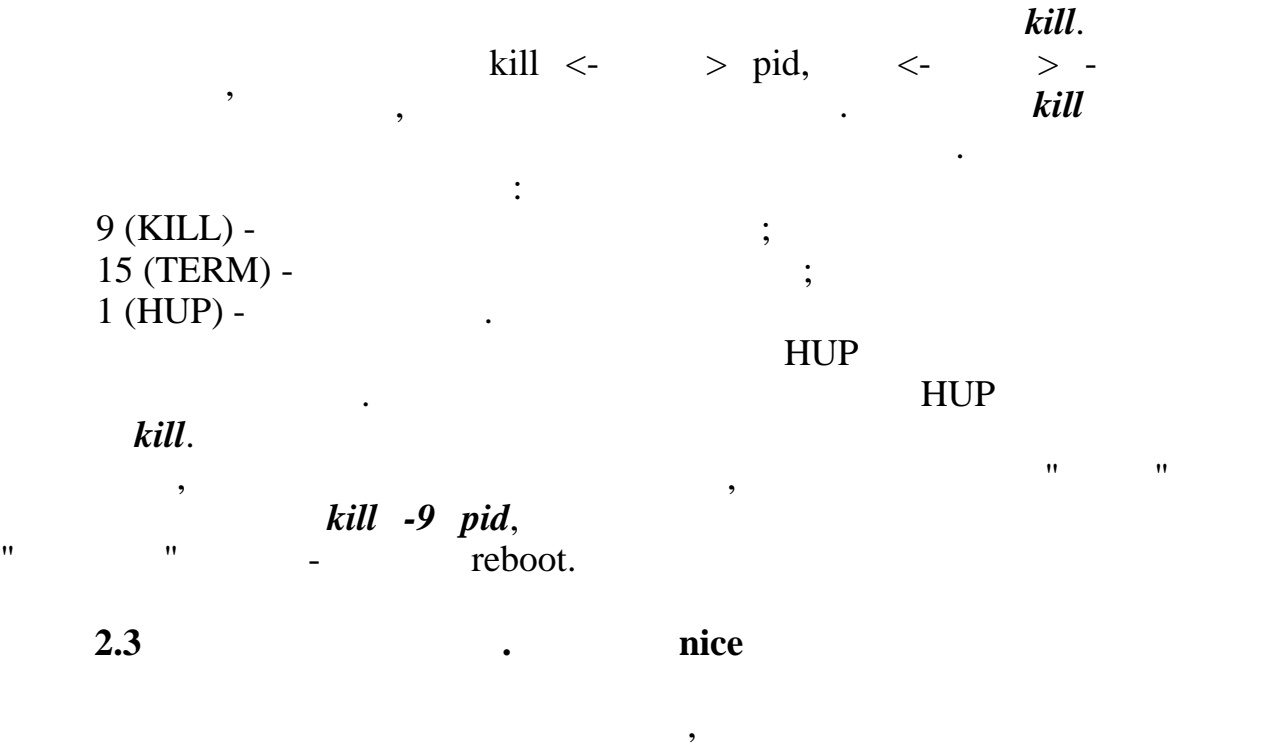

процессора він одержить. Вибираючи процес для виконання, ядро знаходить для виконання, ядро знаходить знаходит<br>Вибираючи процес для виконання, ядро знаходить для виконання, ядро знаходить для виконання, ядро знаходить се процес з найвищим "внутрішнім "внутрішнім пріоритетом". Безпосередня пріоритетом пріоритетом значення значення<br>В 1990 году в 1990 году в 1990 году в 1990 году в 1990 году в 1990 году в 1990 году в 1990 году в 1990 году в внутрішня пріоритету немокли в пріоритету немокли в приоритету немокли в плинути на нього, за приоритету на нь<br>В плинути на нього, за приоритету на нього, за приоритету на нього, за приоритету на нього, за приоритету на н nice-<sub>3</sub>, 2008. (2008) **nice-** 2, 2008. The nice- $nice$ .

Формат цієї команди: nice  $\lt$   $\qquad \qquad$   $\qquad \qquad$   $\qquad \qquad$   $\qquad \qquad$   $\qquad \qquad$   $\qquad \qquad$   $\qquad \qquad$   $\qquad \qquad$   $\qquad \qquad$  $FreeBSD$   $-20$   $+20$ .

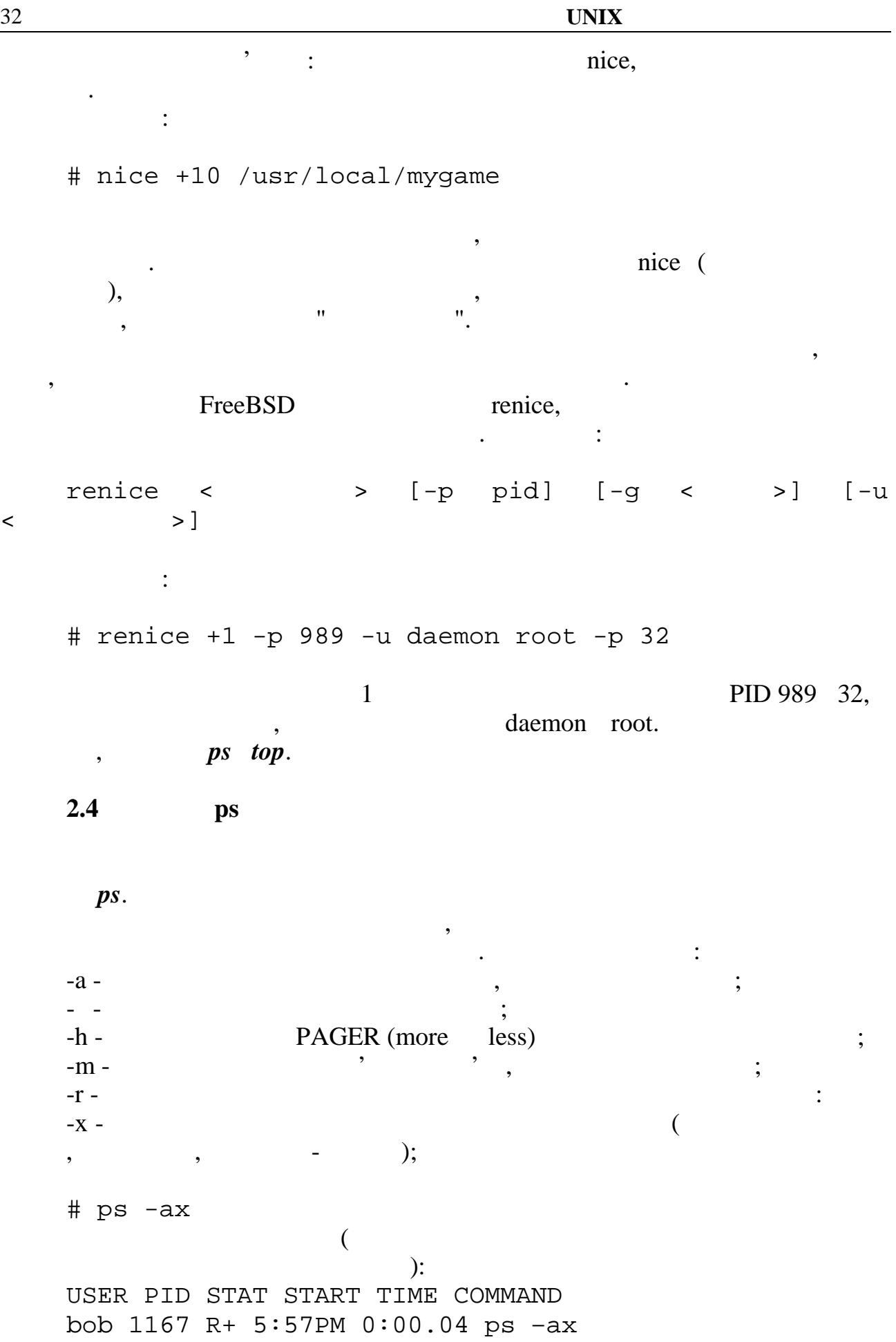

USER - '  $PID STAT - R =$  $R =$  $T =$ <br> $T =$  $I =$  (BSD), (System V),  $S =$  (> 20)  $( > 20$  $Z =$ Додаткові прапори:  $W =$  $+$  =  $-$ START -<br>TIME - $\texttt{TIME}$  –  $\hspace{1.6cm}$ COMMAND - $\mathbf{p}$  and  $\mathbf{p}$  and  $\mathbf{p}$  and  $\mathbf{p}$ 

**2.5** nohup

для того, щоб запустити просторити просторити просторити просторити просторити просторити просторити просторит<br>В потрібно просторити просторити просторити просторити просторити просторити просторити просторити просторити набрати **в команди, наприклад:** Вести  $\#$ cat /var/log/messages | grep fetchmail > fetchmail.log &  $\mathcal{S}_1$ ,  $\mathcal{S}_2$ ,  $\mathcal{S}_3$ ,  $\mathcal{S}_4$ ,  $\mathcal{S}_5$ ,  $\mathcal{S}_7$ ,  $\mathcal{S}_8$ ,  $\mathcal{S}_7$ ,  $\mathcal{S}_8$ ,  $\mathcal{S}_9$ ,  $\mathcal{S}_9$ ,  $\mathcal{S}_9$ ,  $\mathcal{S}_9$ ,  $\mathcal{S}_9$ ,  $\mathcal{S}_9$ ,  $\mathcal{S}_9$ ,  $\mathcal{S}_9$ ,  $\mathcal{S}_9$ ,  $\mathcal{S}_9$ ,  $\mathcal{S}_9$ ,  $ext$  (Ctrl+D),  $(HUP)$  (etc.)  $(HUP)$  (see the set of the set of the set of the set of the set of the set of the set of the set of the set of the set of the set of the set of the set of the set of the set of the set of the set of the set of ним по $\overline{\phantom{a}}$ ). для того, потрібно запустити цю команду запустити цю команду запустити цю команду запустити цю команду запусти<br>В потрібно запустити цю команду запустити цю команду запустити цю команду запустити цю команду запустити цю ко ло*hup*.

# nohup cat /var/log/messages | grep fetchmail > fetchmail.log &

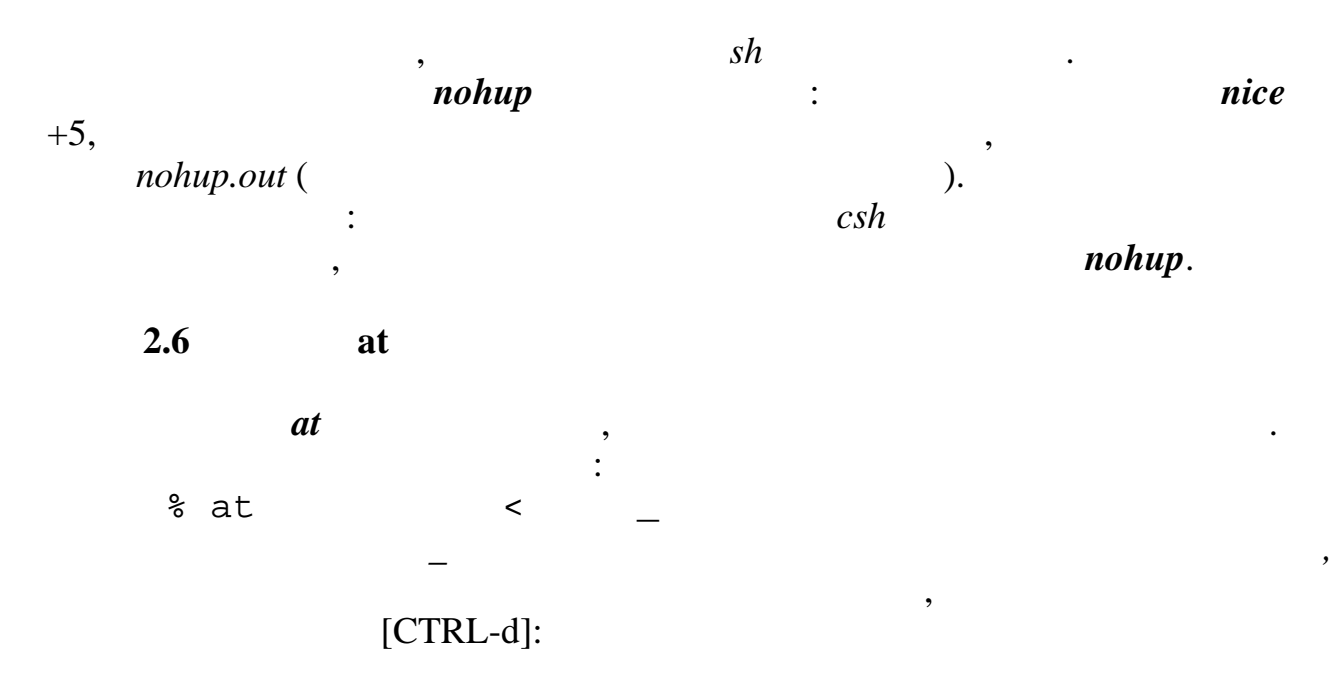

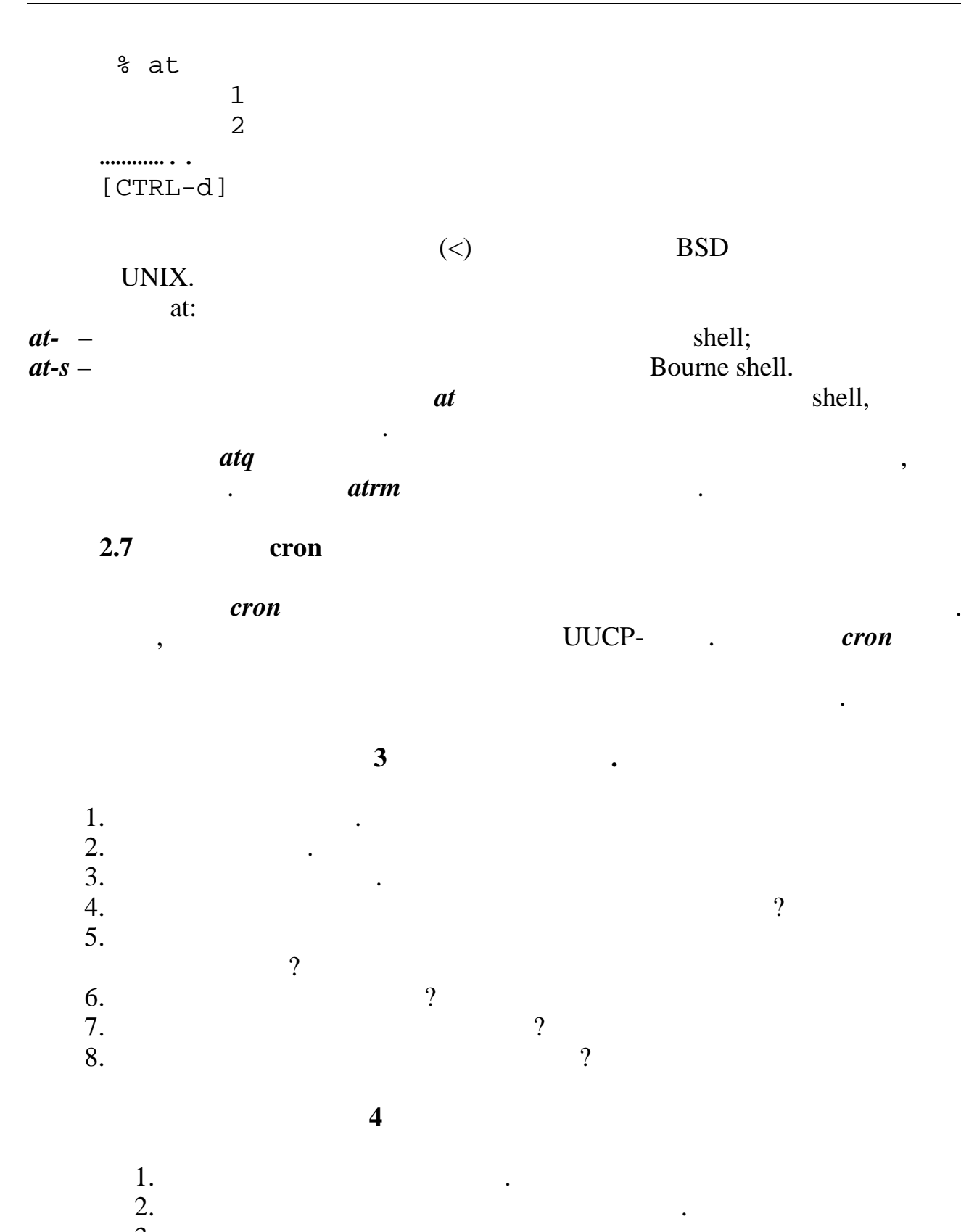

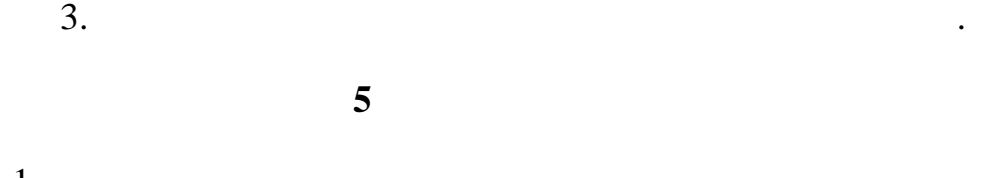

1.  $\blacksquare$ ,  $\blacksquare$  $2.$ 

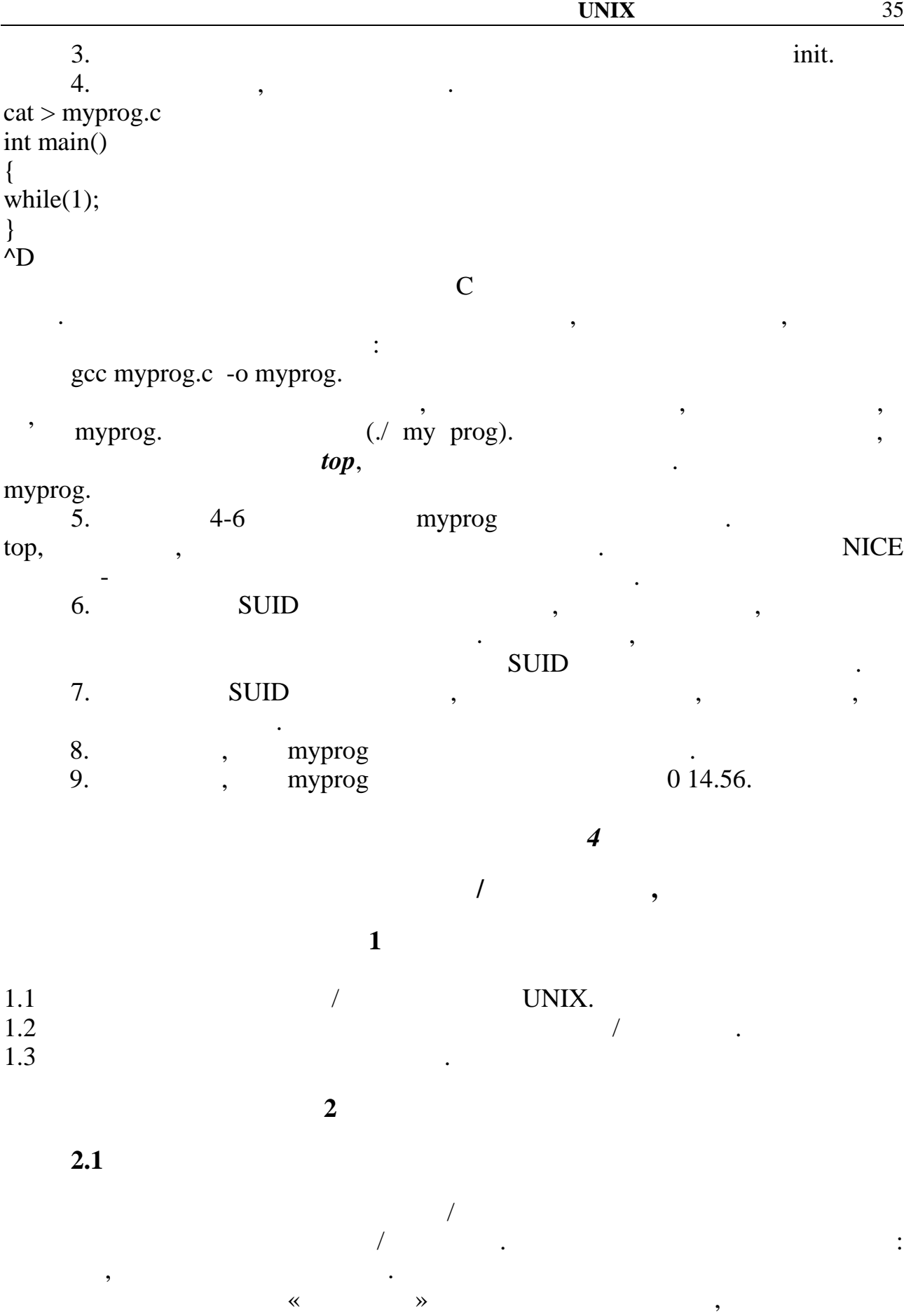

стандартний потік помилок складається з повідомлень про помилки. За замовчуванням стандартним пристроєм введення програми є клавіатура, а

стандартні потоки виведення і помилок направляються на екран термінала.

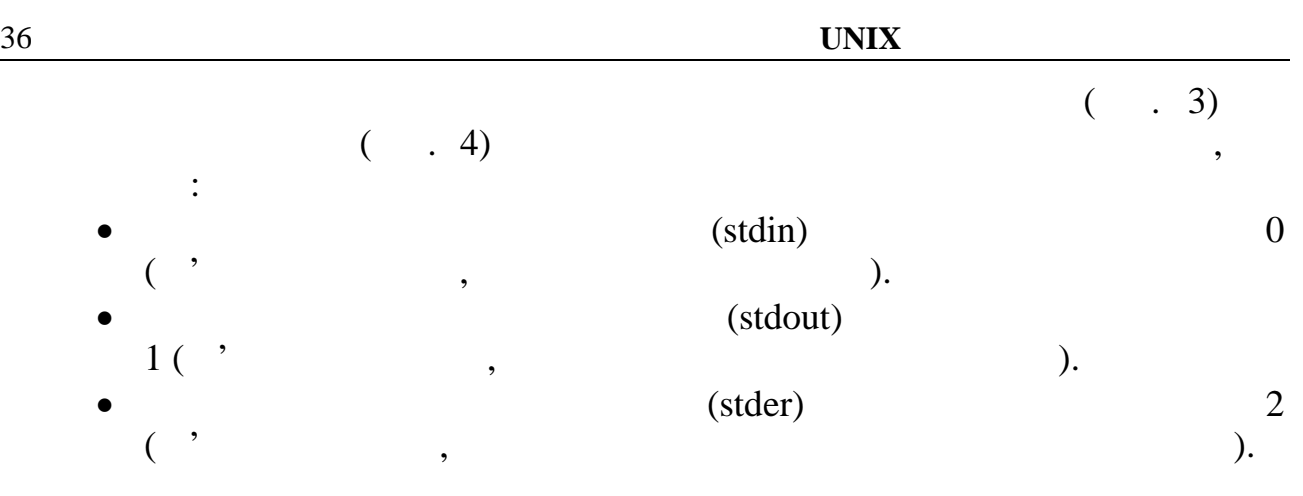

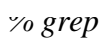

*/dev/tty*

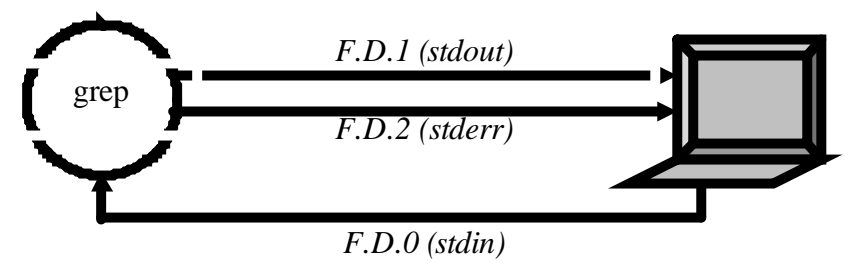

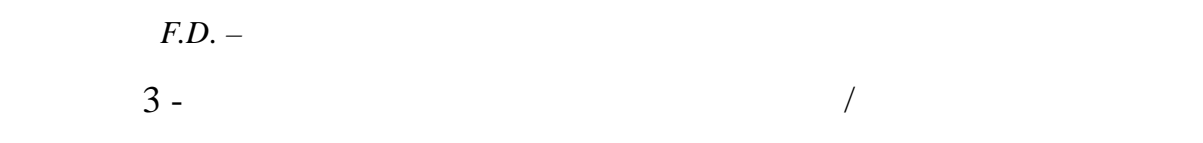

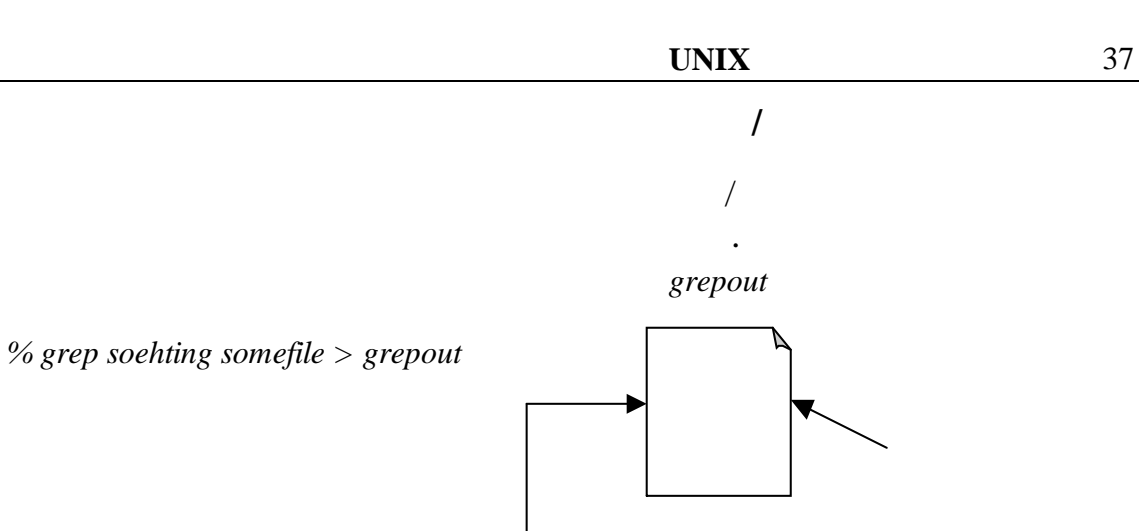

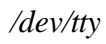

 $\overline{\phantom{a}}$ 

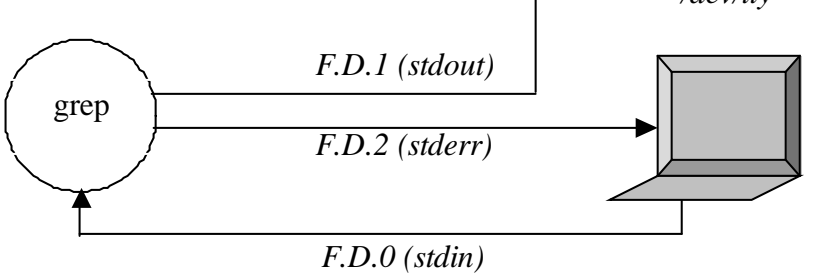

 $F.D.$ 

 $\overline{4}$  -

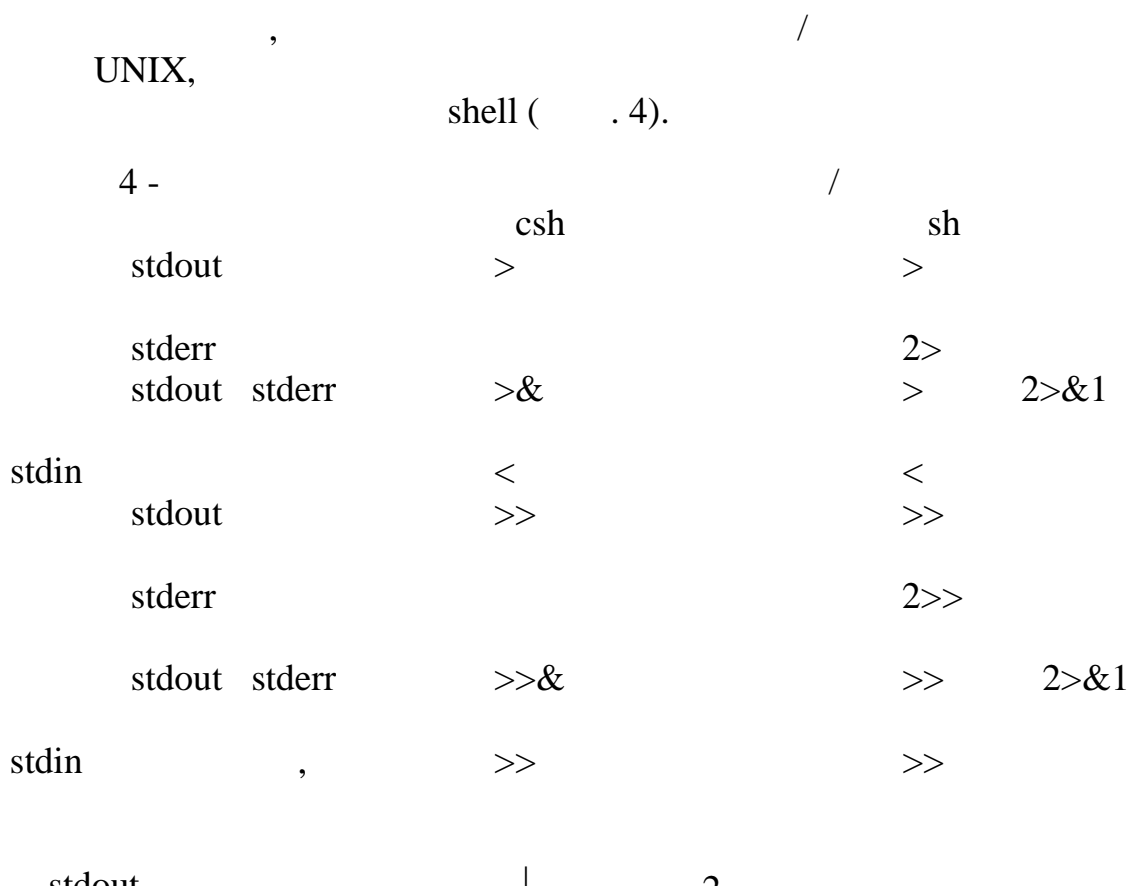

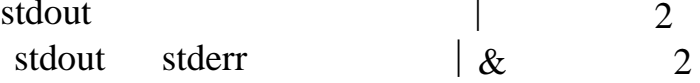

 $2.2$ 

 $\begin{array}{ccc} \hline \end{array}$  : 1.  $j\text{ o}an$ ,  $j\text{ o}an$ ,  $j\text{ o}an$ , використовується  $j\text{ o}an$ , використовується  $j\text{ o}an$ , використовується  $j\text{ o}an$ , використовується  $j\text{ o}an$ , використовується  $j\text{ o}an$ , використовується  $j\text{ o}an$ , використовується оператор *< ім'я\_файла, що* повідомляє інтерпретатору *shell*, що до стандартного входу програми *mail* замість клавіатури необхідно під $\ddot{\cdot}$ % mail joan < myfile 2.  $\blacksquare$  $\mathbf{B}$  % cat file1 file2 > file 3 Найбільш розповсюдженою формою переадресації в UNIX є *канал*  $($  (expanding the set of the set of the set of the set of the set of the set of the set of the set of the set of the set of the set of the set of the set of the set of the set of the set of the set of the set of the set Наприклад, щоб направити кореспонденту *joan* файли *file1* і *file2* в одному поштовому повідомленні, необхідно ввести наступне: % cat file1 file2 | mail joan *Безпечна переадресація введення/виведення.* noclobber айла при переадресації стандартного виведення. Розглянемо наступну  $\ddot{\cdot}$  $\frac{1}{3}$  >  $\frac{1}{1}$ У цьому рядку команда видаляє старий вихідний файл і створює новий. Якщо ви або неправильно ввели ім'я файла, або забули, що такий файл вже існує і містить важливі дані, або збиралися набрати >> замість >, то, на жаль, ваші старі дані будуть знищені. 2.3 noclobber **noclobber** , shell наявний файл, якщо тільки явно не зазначене його видалення за допомогою знаку оклику після оператора переадресації для *shell* чи вертикальної риси в *ksh bash.* 5 *noclobber.* 

noclobber\*  $5$ shell tcsh ksh bash  $$ set -o$  noclobber % set noclobber  $%$   $1s$  $$1s$ filea fileb filea fileb  $>$  fileb  $>$  fileb  $\%$ \$ fileb: fileb: Cannot clobber existing file fileb: File exists.  $>!$  fileb  $\mathcal{S}$  $>$  fileb  $\%$  $%$  $2.4$ tee tee tee. ちょう  $\mathbf 1$ tee  $\overline{a}$ tee - $\overline{3}$ tee - $\ddot{\cdot}$ \$  $\overline{a}$  $\mathbf{1}$  $\overline{a}$  $\geq$  $3)$  | tee  $\rightarrow$  $\overline{()}$  $-$  tee. tee shell  $2.5$ /dev/null  $/dev/null$ UNIX (  $),$  $\rightarrow$  $\ll$  $\overline{(}$  $\mathcal{L}$  $\ddot{\cdot}$  $/dev/null$  $\overline{(}$  $);$  $,$  $\ddot{\cdot}$  $>$  /dev/null ٩,  $\ast$  $: no clobber$ shell noclobber set shell.

39

при цьому стандартний висновок программу стандартний висновок программу стандартного концептивность, але устан<br>В применений висновок программу стандартность, але устандартность, але устандартность, але устандартность, але

## $\bullet$  , програм, количество програм, количество питань, количество питань, количество питань, количество питань, количество питань, количество питань, количество питань, количество питань, количество питань, количество пи  $[RETURN]$ .

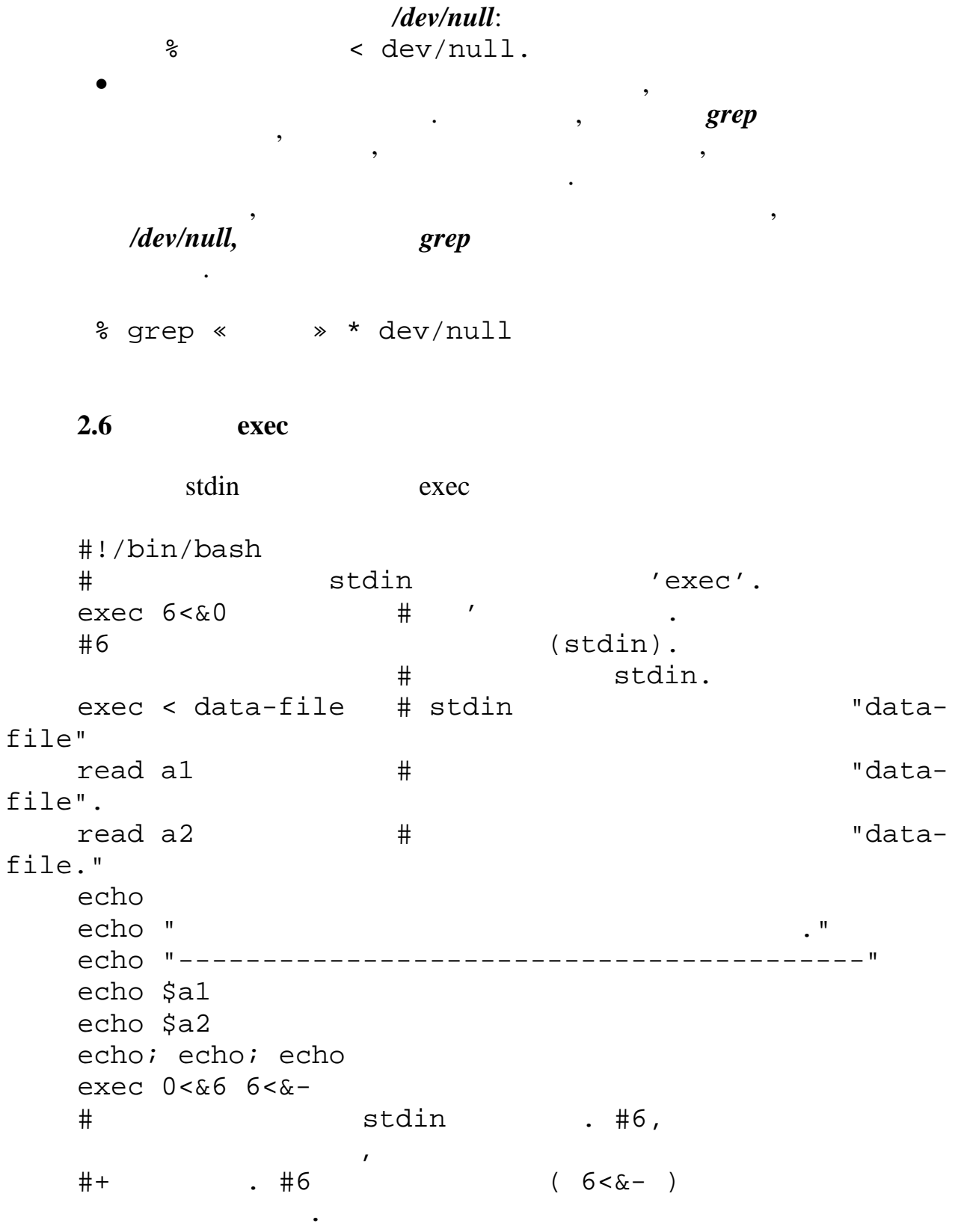

надходити на термінал.

#

 $# < \& 6 < \& \mathbf{u}$ echo -n " read b1 # "read", stdin.  $\overline{ }$ echo " , stdin." echo "--------------------------" echo " $b1 = $b1$ " echo  $exit 0$  $exec$  >filename stdout  $\overline{\phantom{a}}$  $\cdot$ stdout, #!/bin/bash # reassign-stdout.sh LOGFILE=logfile.txt . #6 stdout.  $\#$  /  $exec 6 >  $1$$  $#$ stdout. exec > \$LOGFILE # stdout "logfile.txt".  $\#$  - - - - -------------------- $#$  $\mathbf{r}$  $\mathcal I$ **\$LOGFILE.** echo -n "Logfile: " date echo  $\Upsilon$ "ls -al $\Upsilon$ "" echo " echo  $ls -al$ echo; echo  $\forall$ "df $\forall$ "" echo " echo df  $exec$   $1 > & 6$   $6 > & -$  # stdout . #6. echo echo "== stdout  $=$   $=$ echo  $ls -al$ echo exit 0

 $\mathbf{u}$ 

41

, stdin stdout, exec #!/bin/bash # upperconv.sh  $#$  $\ddot{\phantom{a}}$ E\_FILE\_ACCESS=70 E WRONG ARGS=71 if  $[ | -r | \$  $#$ ? then echo "  $\mathbf{I}^{\mathbf{H}}$ echo " : \$0 input-file outputfile" exit \$E\_FILE\_ACCESS fi  $#$  $\mathbf{r}$  $(51)$  $#+$ if  $[-z "52" ]$ then echo "  $\mathbf{H}$ echo " : \$0 input-file outputfile" exit \$E\_WRONG\_ARGS fi  $exec 4 <  $0$$  $exec < $1$  $#$  $\ddot{\phantom{a}}$  $exec 7 > & 1$  $exec > $2$  $#$  $\ddot{\phantom{a}}$  $\#$  $#$  (  $?$ ).  $#$  $cat - | tr a-z A-Z$  $#$  $\mathbf{X} \mathbf{X} \mathbf{X} \mathbf{X} \mathbf{X}$ stdin.  $#$  $#$ **AAAAAAAAA**  $#$ stdout.  $#$  $\#$ stdin stdout  $\mathbf{r}$  $#$ 

**MEREK 13** 43  $exec$  1>&7 7>&-  $\#$  stdout.<br>  $exec$  0<&4 4<&-  $\#$  stdin. exec  $0 < 4$   $4 < 8$ -# Після відновлення, що випливає рядок виводиться на  $\text{stdout}$ ,<br>echo " $\setminus$ "\$1\" echo " $\sqrt{31}$ "  $\sqrt{21}$ " per numeros de la persona per numeros de la persona per numeros de la persona per numeros de la persona per numeros de la persona per numeros de la persona per numeros de la persona per numeros d  $\backslash$ " $$2\backslash$ "." exit 0 **3 Ключові питання** 1.  $\frac{1}{2}$  $2.$  $\overline{\phantom{a}}$  $3.$ 4.  $\frac{1}{2}$ 5.  $\qquad \qquad \text{noclobber?}$ **4 Домашнє завдання** 1.  $\blacksquare$  $2.$  $3.$ **5** Лабораторн $\overline{a}$ 1. Construction tree.list construction of the same state of the same state  $\alpha$ . 2.  $touch.$  (: > filename).  $3.$  errors. 4. (stdout) "filename". 5. Stdout stderr "filename".  $\mathbf{6.}$ наступне: echo 1234567890 > File  $#$ "File". exec 3<> File # "File" '  $3.$ read -n 4 < $\&3$  #  $4$ <br>echo -n . > $\&3$  #  $4$ echo -n . >  $\&3$  #  $\&4$  3. exec  $3 > \delta$ cat File  $\# ==> 1234.67890$  $7.$  $result-file (cat *.txt | sort | unique)$ result-file). 8. Stdin stdin exec. 9. Stdout stdout exec.

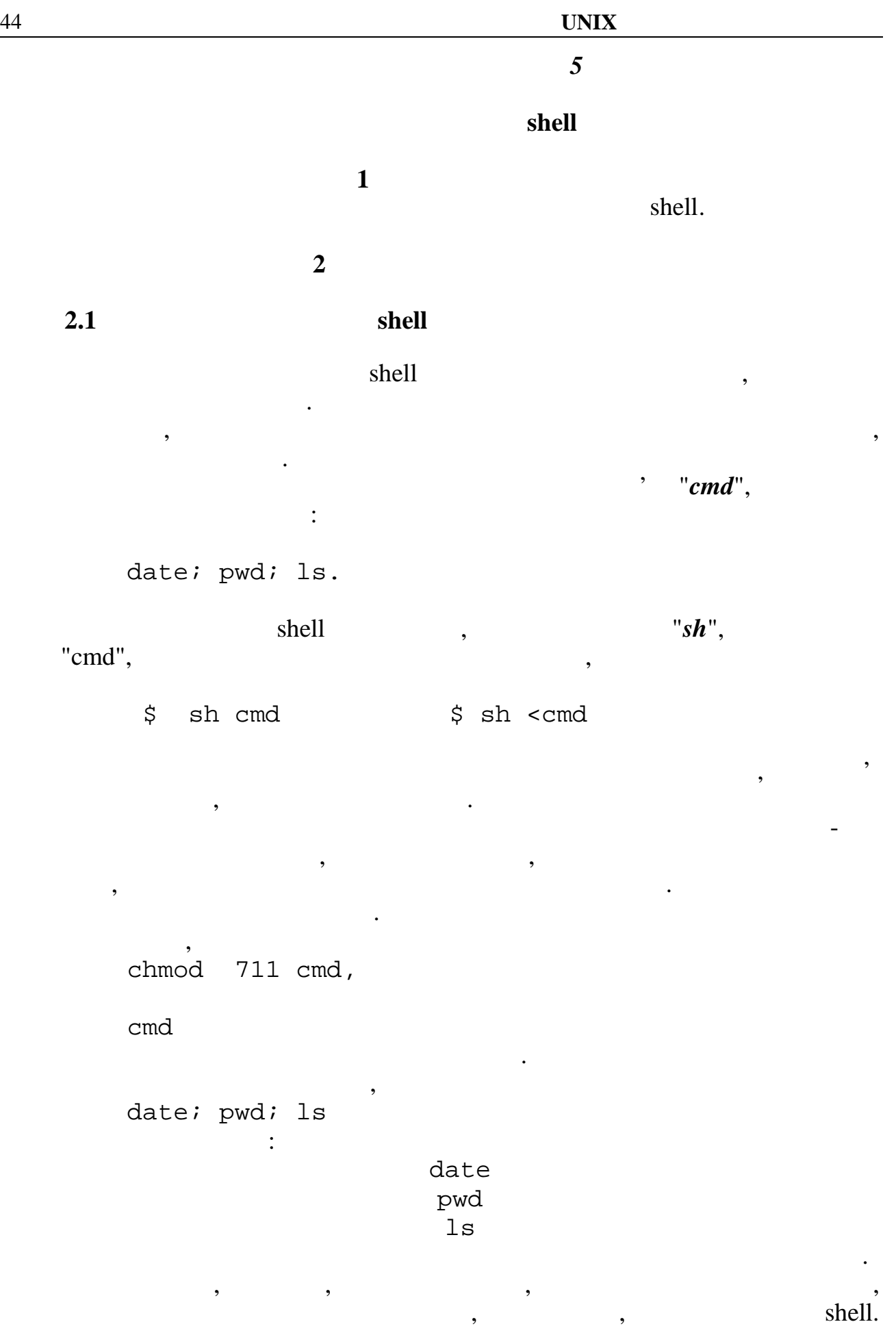

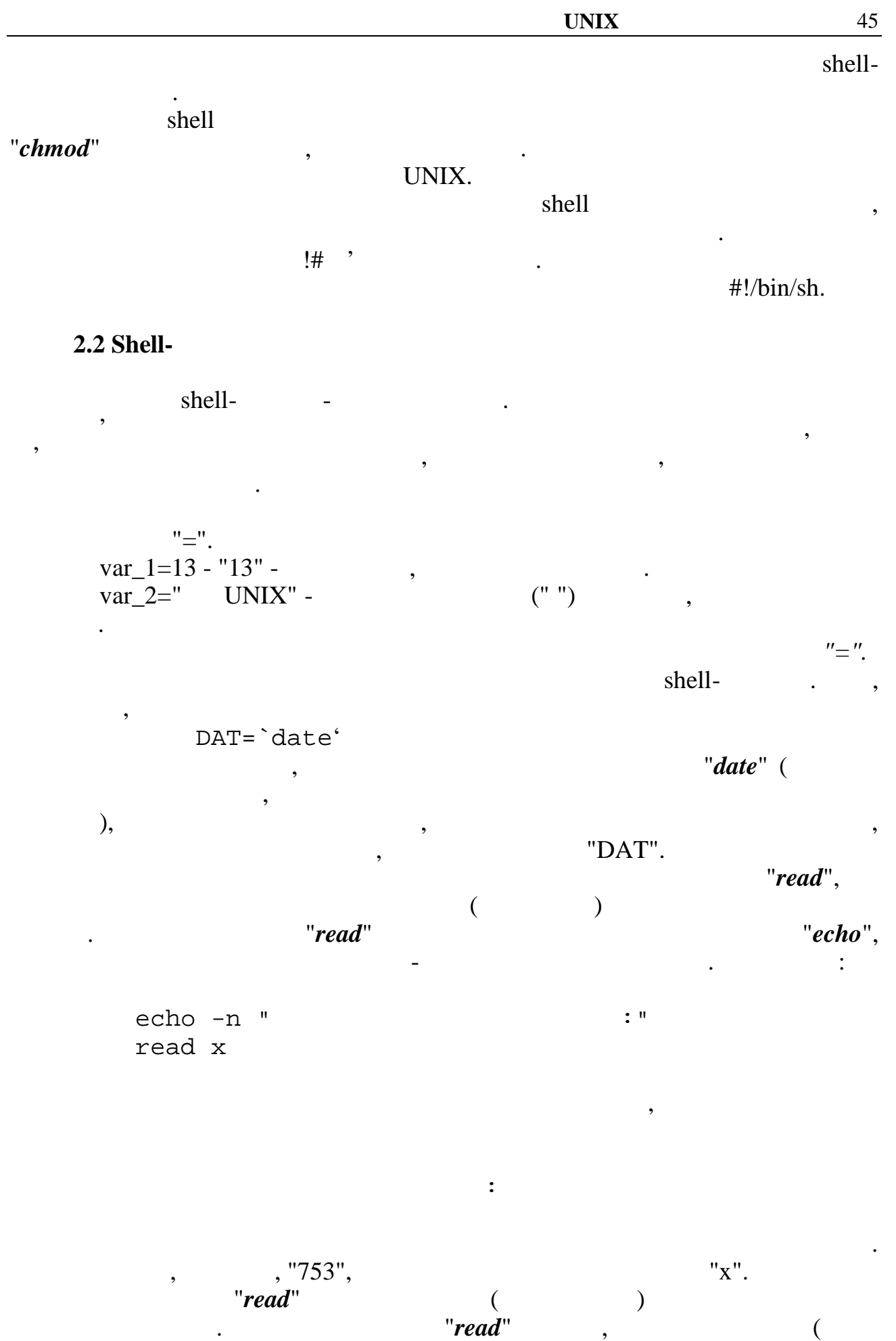

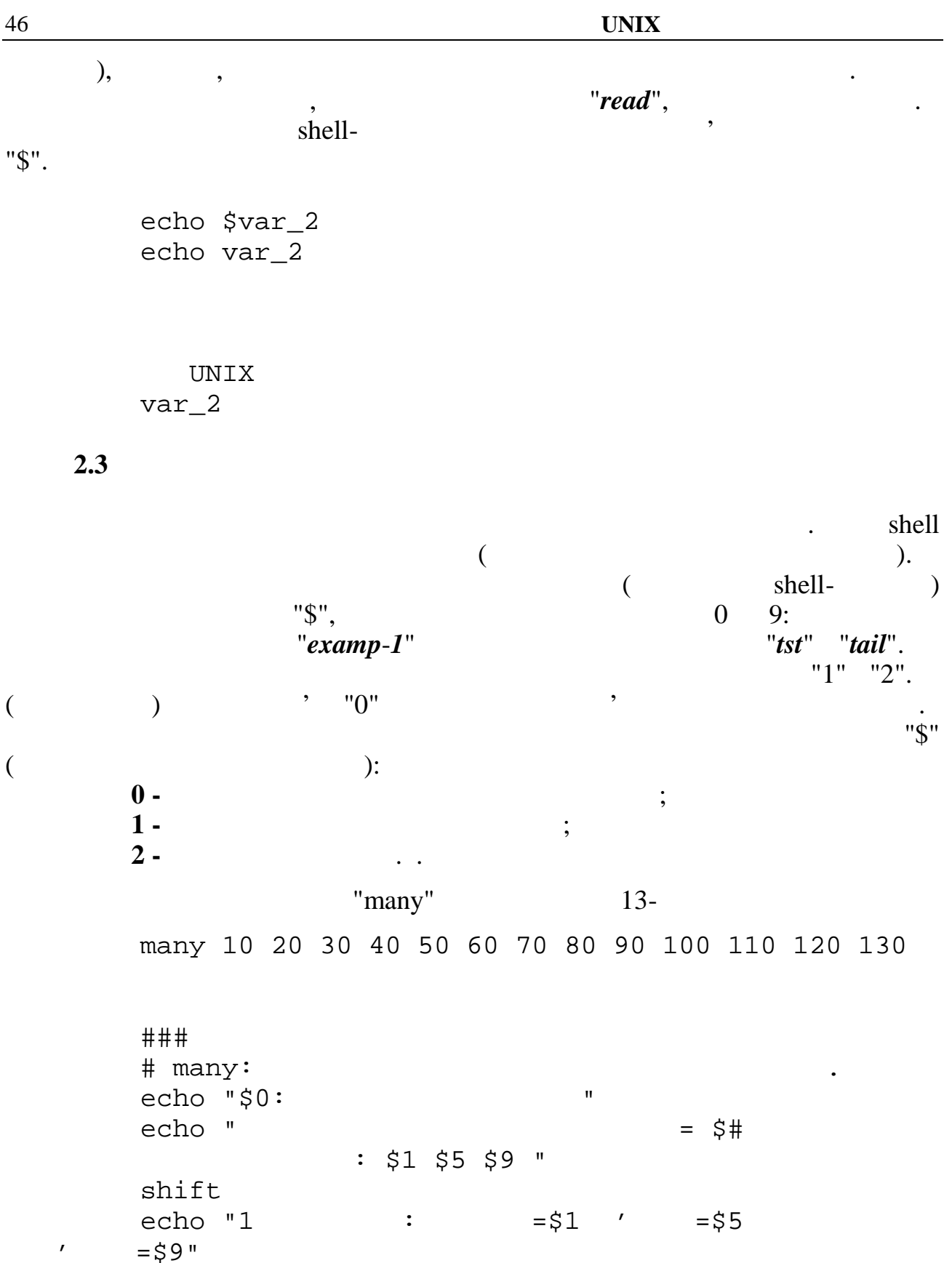

 $\sin itt$  2 echo "1 + 2 = 3 : =  $\frac{1}{2}$  =  $\frac{1}{2}$  =  $\frac{1}{2}$  =  $\frac{1}{2}$  =  $\frac{1}{2}$  =  $\frac{1}{2}$  =  $\frac{1}{2}$  =  $\frac{1}{2}$  $= $9"$  $perem='expr 1 + $2 + $3"$ 

```
echo $perem
```
 $\mathbf{r}$ 

 $\frac{46}{1}$ 

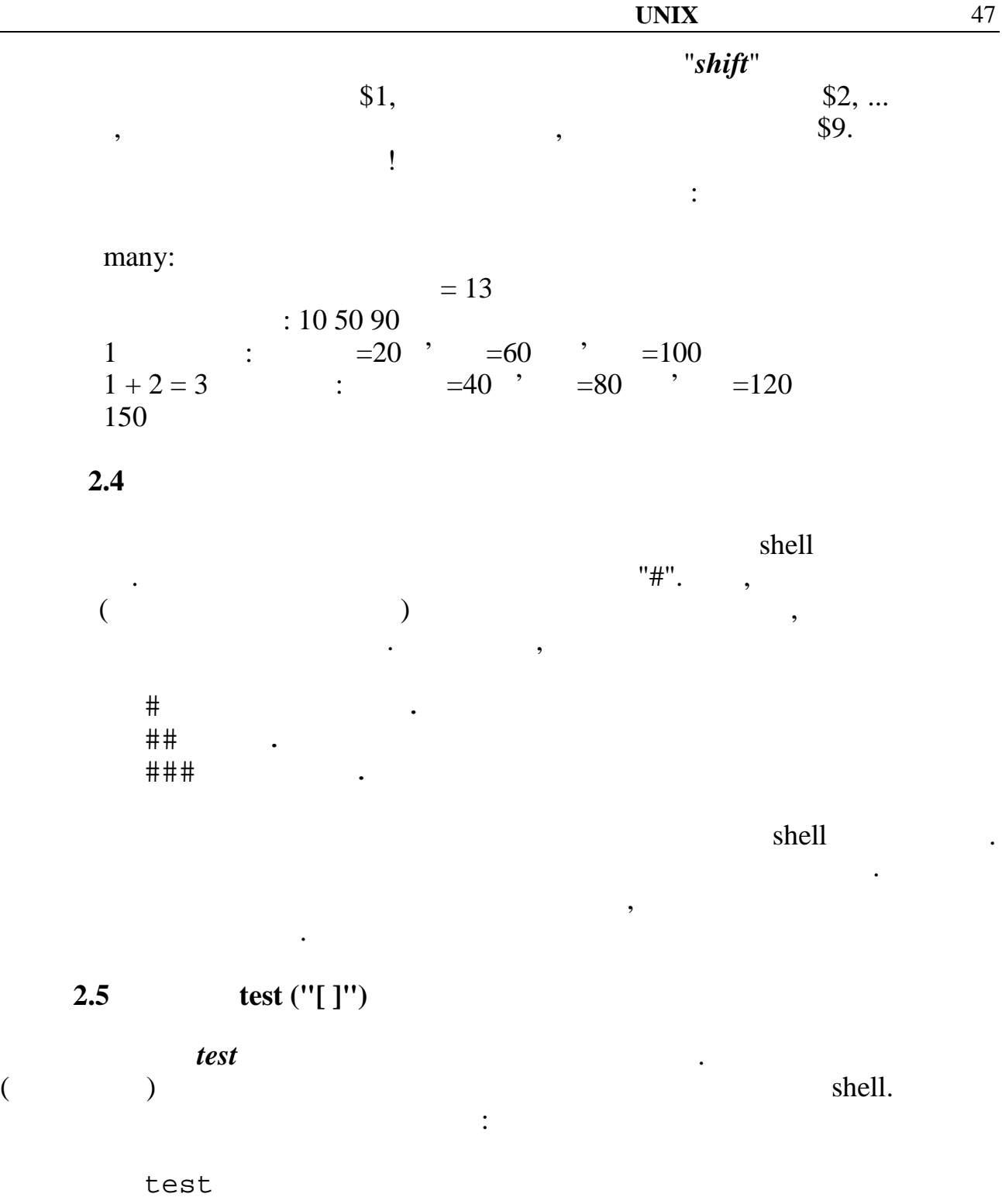

 $\begin{array}{ccc} & & & 1 \end{array}$ ми будемо користатися другим варіантом, тобто замість того, щоб писати

перед *utest*", будемо укладати у в дужки, що більш звично укладати у в дужки, що більш звично укладати звично у для програмістів.  $\text{shell}$   $\blacksquare$  $\mathcal{L}$ , which is not the set of the set of the set of the set of the set of the set of the set of the set of the set of the set of the set of the set of the set of the set of the set of the set of the set of the set of них, повинни бути пробіли.  $\mathbf{t}$  itest". операції (резидних трайов).<br>1999 — Поветский мінистратичник поветский мінистратичник поветский теоретичник (регионального серветского сер<br>1999 — Поветский мінистратичник поветский мінистратичник (регионального серветского

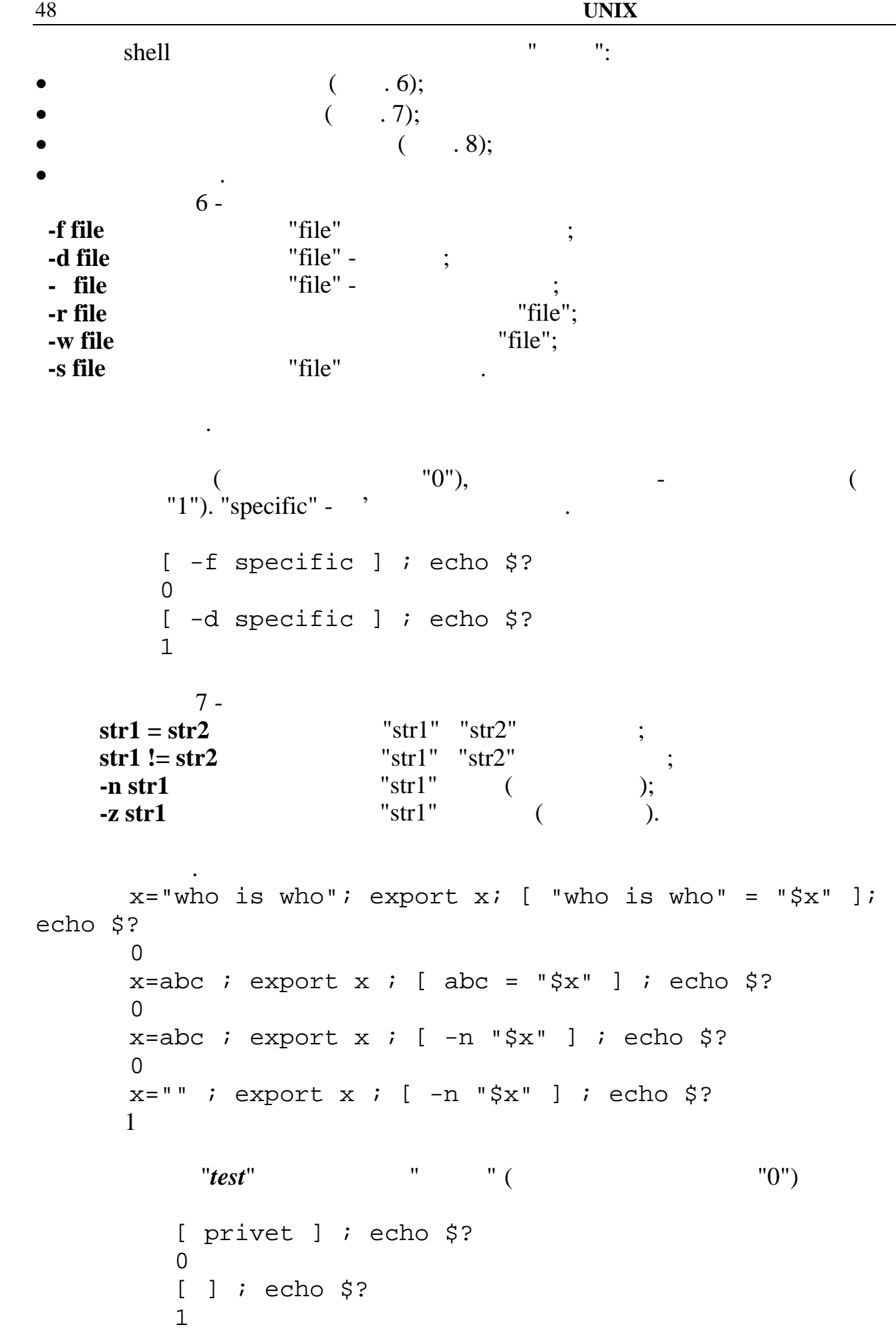

 $\lambda$ .  $\left($ true  $i$  echo \$?  $\Omega$ false ; echo \$?  $\mathbf{1}$  $8 "x"$  $x - eq y$  $"x"$  $x - ne y$  $"x"$  $x - gt$  y  $"x"$  $x - ge y$  $"X"$  $x - It$  v  $"x"$  $x - le y$ "test"  $"x"$ . " $x=0$ ". x=abc  $i$  export x  $i$  [ abc -eq " $\xi$ x" ]  $i$  echo  $\xi$ ? "[": integer expression expected before -eq  $x=321$  ; export x ; [ 321 -eq " $\xi x$ " ] ; echo  $\xi$ ?  $\Omega$  $x=3.21$  ; export x ; [ 3.21 -eq " $\xi x$ " ] ; echo  $\xi$ ? "[": integer expression expected before -eq  $x=321$  ; export x ; [ 123 -1t " $\xi x$ " ] ; echo  $\xi$ ?  $\Omega$  $\ddot{\cdot}$  $(not)$  $(or)$  $^{\prime\prime}$  $^{\prime\prime}$  $\bullet$  (and)  $[$  ! privet  $]$  ; echo \$?  $\mathbf{1}$ x=privet; export x; [ "\$x" -a -f specific ]; echo \$?  $\Omega$  $x = " "iexport x; [ "§x" -a -f specific ] ; echo §?$  $\mathbf{1}$ x=""; export x; [ "\$x" -a -f specific -o privet ]  $i$  echo \$?

 $\mathsf{O}\xspace$ x=""; export x; [ "\$x" -a -f specific -o ! privet ]  $i$  echo \$?  $\mathbf{1}$ "if"  $2.6$ " $if$ if then [elif then  $\,$   $\,$   $\,$ [else  $\overline{\mathbf{I}}$ fi  $"elif"$ " $else if$ " $if'$  (  $\overline{\phantom{a}}$  $\overline{\phantom{a}}$  $\mathcal{L}$  $\mathbf{u}$ [elif then  $\big]$ [else  $\mathbf{I}$  $\,$ ,  $\bullet$  $\overline{(\ }$  $\overline{a}$ " $test$ "!).  $\operatorname{if}$ then  $fi$  $\mathbf{u},$  $\bar{\theta}$  $\overline{\phantom{a}}$  $"f\!i"$ " $f\ddot{i}$ ". " $if'.$ 

 $\ddot{\phantom{0}}$ 

if [ \$1 -gt \$2 ] then pwd else echo \$0 : Hello! fi if-1 12 11 /home/sae/STUDY/SHELL if-1 12 13  $if-1 : Hello!$  $2.7$  $(''case'')$ "case"  $\ddot{\cdot}$ in case  $\big)$  $\mathbf{i}$ ;  $\left( \right)$  $\vdots$  $\dddotsc$ esac " $case$ " "in" " $\mathbf{e}$ sac" - $\cdot$  " " $($  $\mathbf{u}$  $\boldsymbol{\mathcal{H}}$  $\mathbf{H}$ "esac",  $\ddot{\phantom{a}}$ ### "case". # case-1:  $\#$  $\boldsymbol{I}$  $\boldsymbol{I}$ "if",  $#$  $#$  $#$ "case". echo -n "  $? : "$ read z case \$z in 5) echo  $\mathbf{I}$  $\cdots$ 4) echo  $\cdots$  $\mathbf{I}$ 3) echo  $\mathbf{I}$  $\mathbf{i}$ 2) echo  $\mathbf{i}$ ;  $\mathbf{I}$ \*) echo  $\frac{1}{2}$  $\mathbf{i}$ ; esac

 $\overline{\phantom{a}}$ 

51

 $", "$  $\mathbf{u}, \mathbf{u}$  $"$ \*"  $\bar{u}$  $\mathbf{u}$ .  $\overline{\phantom{a}}$  $\sqrt{2}$  $\left($ " $)$ ". ###  $\#$  case-2:  $\bullet$  $#$  $#$  $\overline{ }$ case \$1 in  $:$  ZERO  $:$   $:$ ONE | TWO | THREE ) echo MMM|WWW) echo Not-Net  $i$ Hi | Hello | Howdoing) echo  $\mathbf{1}$  and  $\mathbf{1}$  and  $\mathbf{1}$  and  $\mathbf{1}$  and  $\mathbf{1}$  and  $\mathbf{1}$  and  $\mathbf{1}$  and  $\mathbf{1}$ \*) echo  $\mathbf{i}$ esac ### # case-3: "case" echo "  $\lambda$  $\overline{ }$  $\mathbf{r}$  $\overline{ }$  $\ddot{\cdot}$  $1 2 3 \bar{\mathbf{u}}$ read  $x y # x \overline{\phantom{a}}$  $, y$ case \$y in 1) sort  $\mathbf{i}$   $\mathbf{i}$  $<$ \$x  $2)$  cat  $<$ \$x  $\mathbf{i}$ ;  $3)$  wc  $-1$  $<$ \$x  $\mathbf{i}$ ;  $*)$  echo "  $\begin{array}{ccc} & \cdots & \\ \end{array}$ esac  $2.8$  $("for")$ "for"  $\ddot{\phantom{1}}$ :

**UNIX** 

 $\mathbf{u}_s\mathbf{u}$ 

"case"

 $\ddot{\cdot}$ 

 $\ddot{\phantom{a}}$ 

for ' [in

done

do

 $\mathbf{I}$ 

 $"for"$  - слово, тип и послово, в слово, в слово, "*do*" и "*done*" - слово, "*above*" - службові, " слова, що виділяють типов про "*done*"! <sup>"</sup>in список "*alone*"! <sup>"</sup>in список " значень" може бути відсутнім.  $"lsort"$  for i in f1 f2 f3 do proc-sort \$i done  $\mathcal{S}$  "i" відіграє роль параметра цикл $\mathcal{S}$  $\text{shell}-\qquad$ ,  $(i=ff, i=f2, i=f3),$  "*procsort*". ###  $#$  print-5:  $'$  for i in 1 2 3 4 5 do cat file-22 > /dev/lp done **2.9** ("while")  $"while",$ важливіше тоді, коли точний список значень чи параметрів невідомий заздалегідь, цей список повинен бути отриманий у результаті обчислень у циклі. "while" is  $while$ do done "while" - <sup>(*while'' - (while'' - (while'' - (while''*)</sup>  $($   $"do"$   $"done")$  ,  $\overline{a}$ циклу дорівнює "*0*") чи цикл не буде перерваний зсередини спеціальними ("*break*", "continue" vexit"). повинна виконуватися. ### # print-50: "while"  $#$ # екземплярів файла "file-22"

 $n=0$ while  $[\sin -1t 50]$  #  $n < 50$  do  $n=$ `expr  $$n + 1$ ` cat file-22 > /dev/lp done **2.10** ("*until*") "until" is  $until$ do done de "*until*" - cлужбове слово, що визначает тип циклопедия от слово, що визначает тип и словом умовою умовою умов  $($  "*do*" "*done*") ("break", "continue" чехіt"). цикл умова не повинна виконуватися. Відмінність від оператора "*while*" полягає в тому, що умова циклу  $\mathcal{L}_{\text{max}}$ тила циклопедия (у тому числя перевідного медицинання першого і першого і першого і першого і першого і першог<br>Першого і першого і першого і першого і першого і першого і першого і першого і першого і першого і першого і команд тіла циклу. until false do read x if  $[ $x = 5 ]$ then echo enough ; break else echo some more fi done  $\mathcal{L}$  $"some more",$   $"5".$ "**enough"**  $"break"$  ("  $($ " $)$ використовувати в умові обчислення. until date | grep 12:00: do sleep 30 done

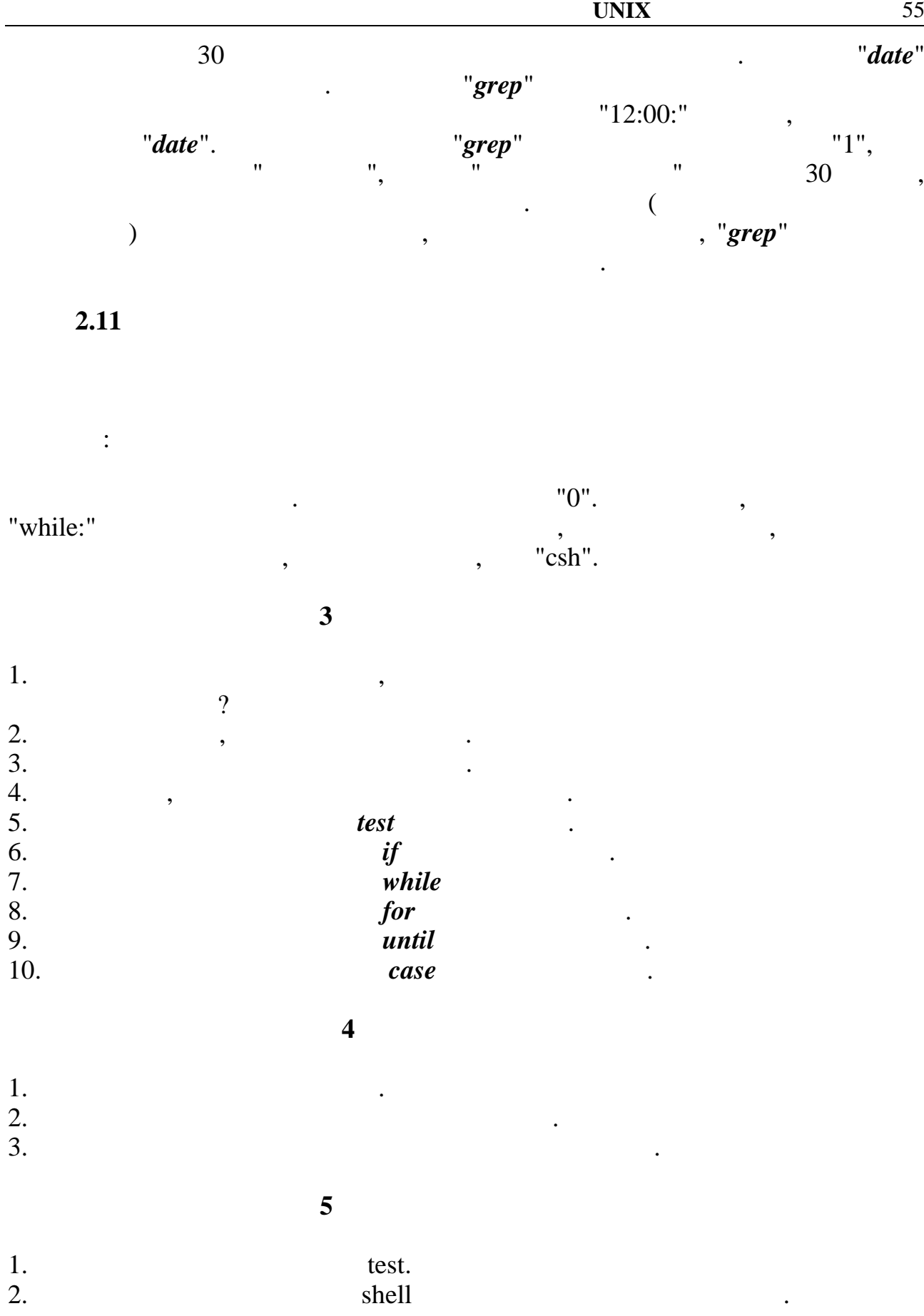

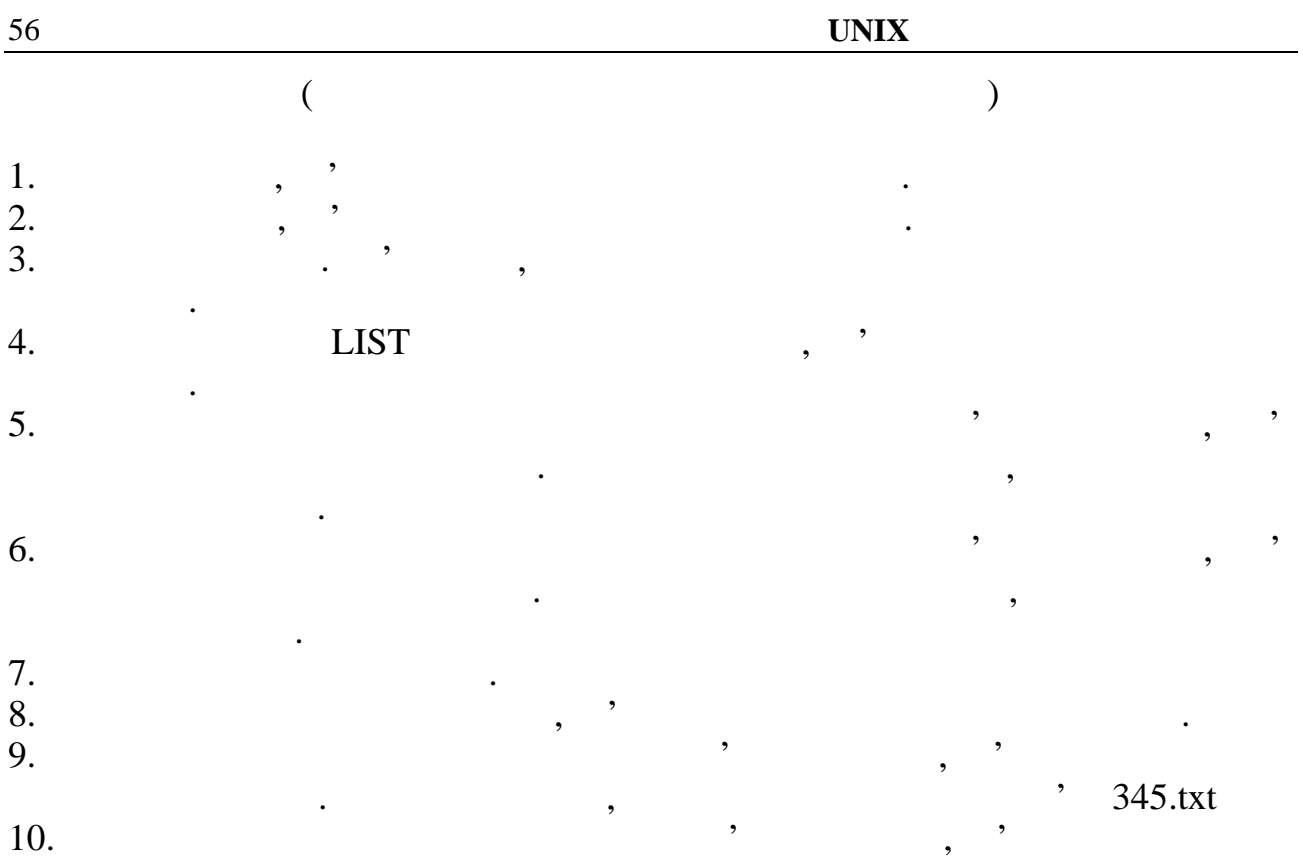

ввести з клавіатури. Якщо файл не існує, створіть його. Якщо файл не існує, створіть його.